MINISTÈRE DE L'ENSEIGNEMENT SUPÉRIEUR ET DE LA RECHERCHE SCIENTIFIQUE UNIVERSITE MOULOUD MAMMERI, TIZI-OUZOU ´ FACULTÉ DES SCIENCES DÉPARTEMENT DE MATHÉMATIQUES

# MEMOIRE DE MASTER ´

SPECIALITE: MATHÉMATIQUES OPTION: RECHERCHE OPÉRATIONNELLE

Présenté par:

# OUABDESSELAM Lysa et MEDJKANE Dyhia

# Contrôle optimal d'une navette spatiale en phase de rentrée atmosphérique

Devant le jury d'examen composé de:

M. Mohamed AIDENE Professeur U.M.M.T.O Président Mme. Fariza REZKI M.A.A U.M.M.T.O Examinatrice M. Abedelkader MERAKEB M.C.A U.M.M.T.O Rapporteur

Soutenu le: 30/09/2019

# Remerciements

Nos premiers remerciements vont tout naturellement `a notre encadreur Monsieur ME-RAKEB Abdelkader, pour nous avoir accompagné tout au long de la réalisation de ce travail avec rigueur et expertise. Sa bienveillance et son enthousiasme nous ont encourag´e a faire de notre mieux et ainsi mener à terme notre projet de fin d'étude.

Nous remercions aussi l'ensemble des membres du jury pour nous avoir honoré de leur présence et pour l'intérêt qu'ils portent à notre travail. Nous tenons à saluer et à remercier tout les professeurs qui ont su nous faire découvrir le domaine de la recherche opérationnelle et qui ont su susciter notre intérêt pour cette discipline.

Enfin, nous terminons en pensant à tous les membres de nos familles, qui nous ont soutenu, depuis l'école fondamentale jusqu'a ce grand jour. Nous ne remercierons jamais assez nos parents pour tout l'amour qu'ils nous ont donné, et la grande patience dont ils ont fait preuve pour nous ´eduquer et nous aider `a nous construire et `a construire un avenir des plus brillants, sans oublier notre famille de coeur, nos amis, avec qui nous avons partag´e des moments inoubliables le long de ce parcourt estudiantin.

# Table des matières

# Introduction 4

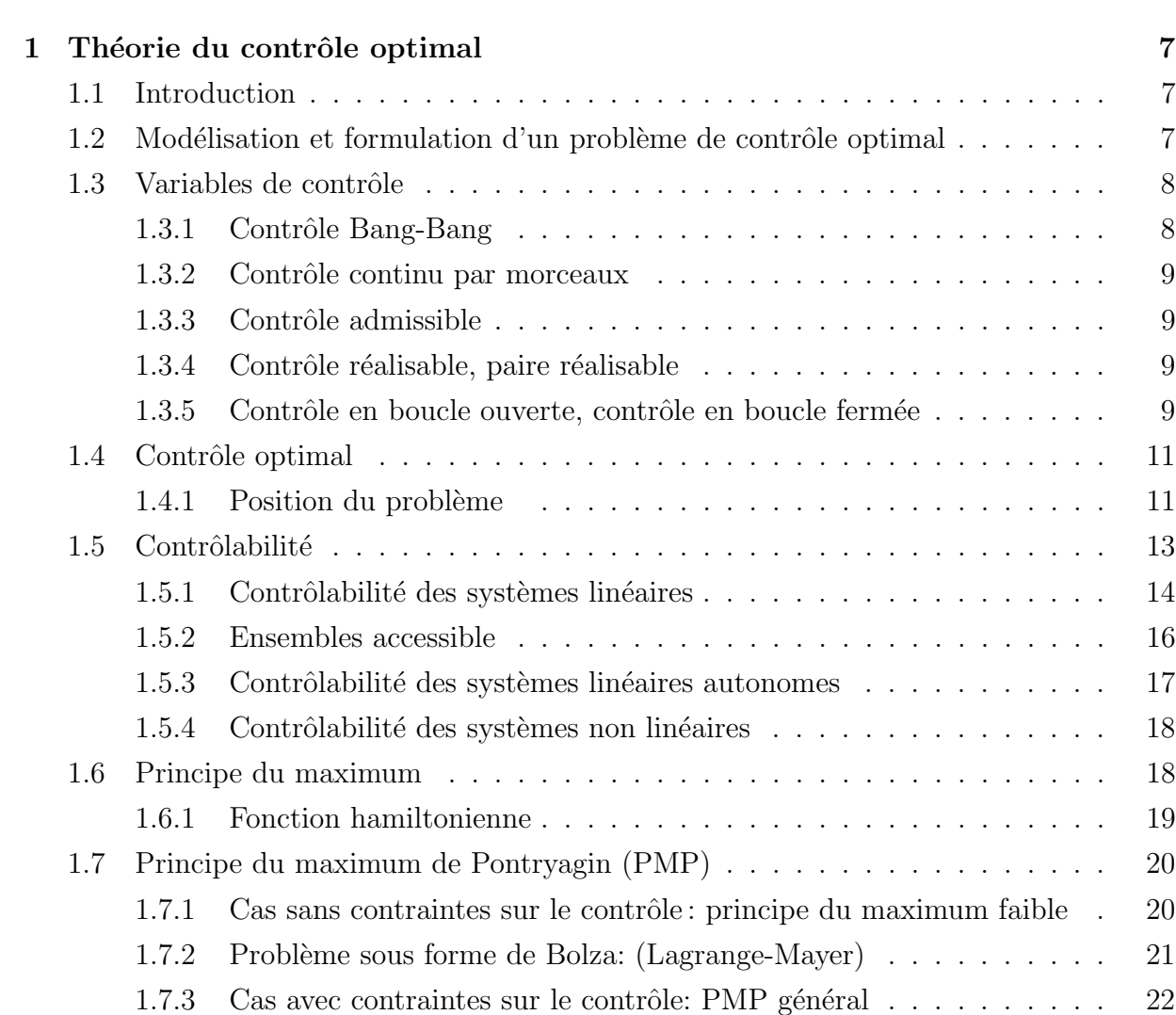

1.7.4 Condition de transversalit´e . . . . . . . . . . . . . . . . . . . . . . . 25 1.7.5 Problème de contrôle optimal avec contraintes sur l'état . . . . . . . 26

# $\begin{tabular}{c} \bf Table \; DES \; MATIÈRES \\ \bf 2 \end{tabular}$

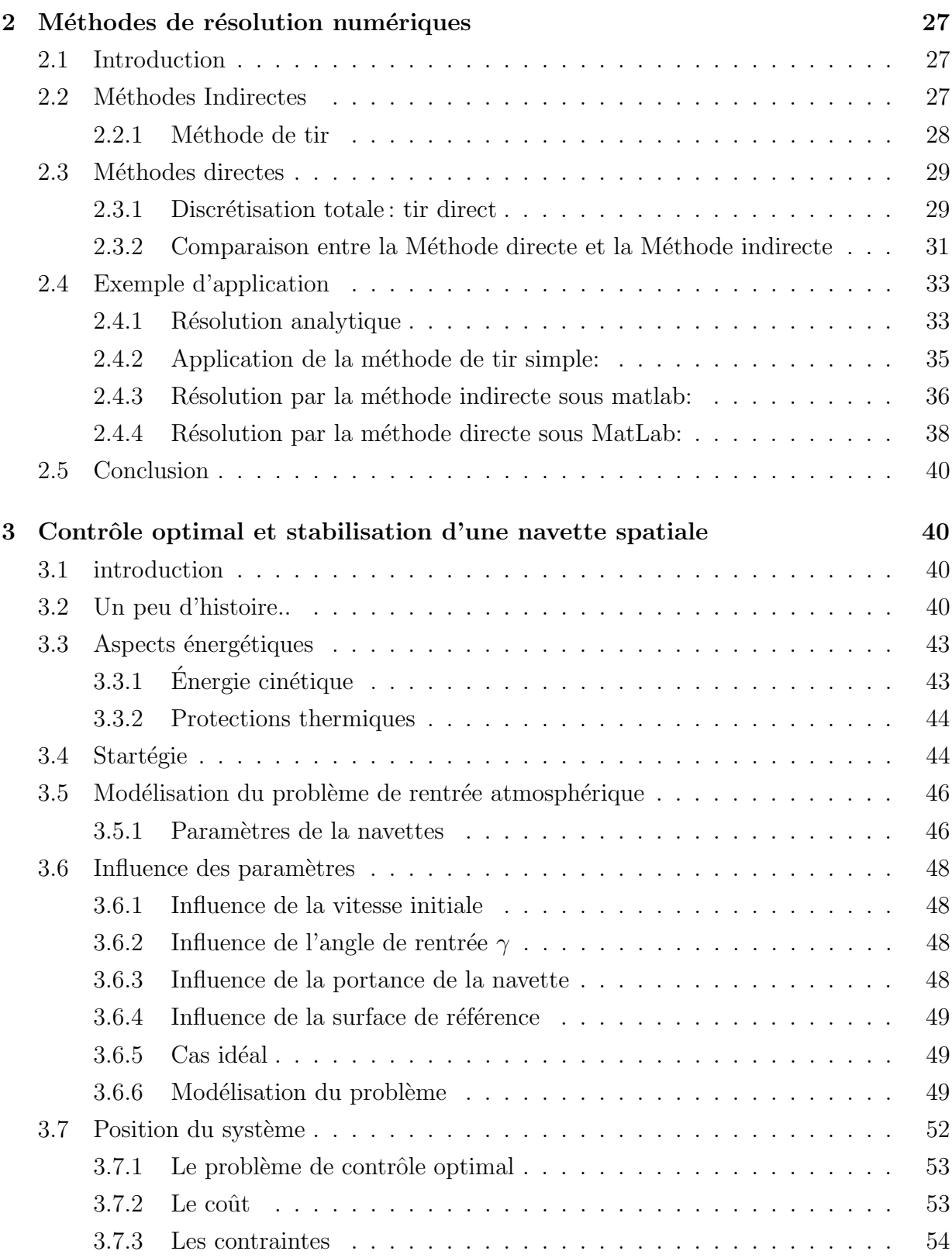

# $\begin{tabular}{c} \bf Table \; DES \; MATIÈRES \\ \bf 3 \\ \end{tabular}$

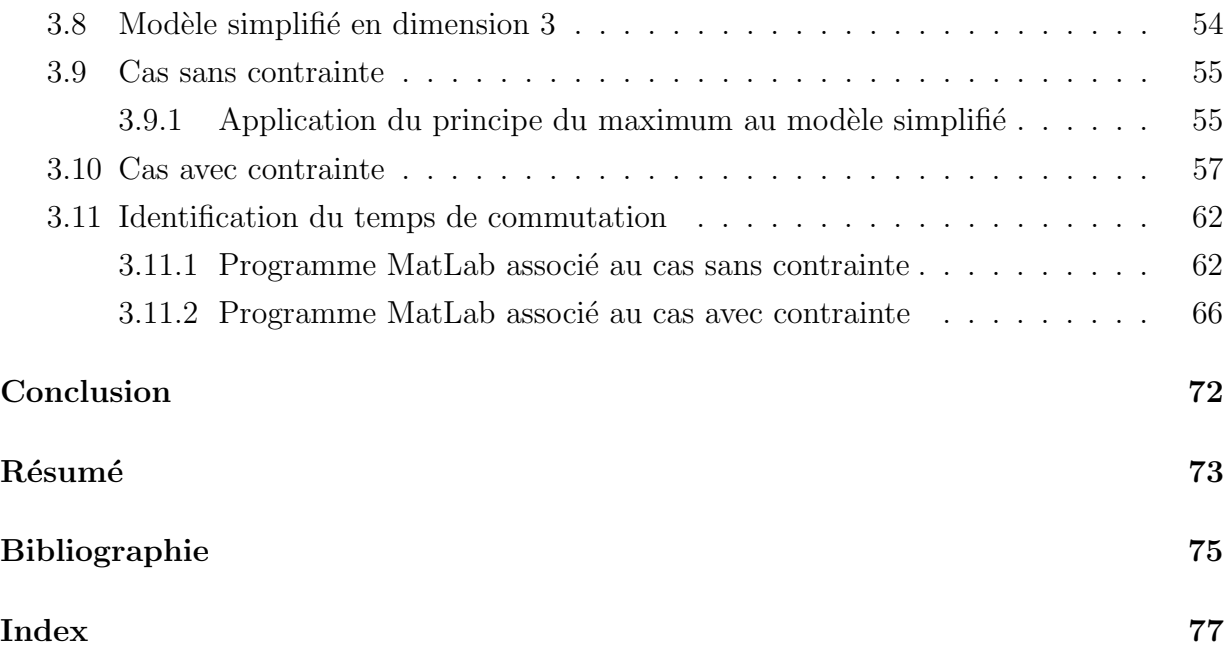

# Introduction

La théorie de la commande optimale fait partie de l'automatique et des mathématiques appliquées (optimisation des processus). C'est une généralisation du calcul des variations qui possède également un champ d'application en physique mathématique, quant aux développements théoriques actuels, et bien, ils rejoignent les mathématiques pures.

La théorie du contrôle (ou commande) analyse les propriétés des systèmes commandés, c'est-à-dire des systèmes dynamiques sur lesquels on peut agir au moyen d'une commande (ou contrôle). Le but est alors d'amener le système d'un état initial donné à un certain état final, en respectant éventuellement certains critères. Les systèmes abordés sont multiples : systèmes différentiels, systèmes discrets, systèmes avec bruit, avec retard... Leurs origines sont très diverses : mécanique, électricité, électronique, biologie, chimie, économie... L'objectif peut être de stabiliser le système pour le rendre insensible à certaines perturbations (stabilisation), ou encore de déterminer des solutions optimales pour un certain critère d'optimisation (contrôle optimal, ou commande optimale).

La théorie moderne du contrôle optimal a commencé dans les années 50, avec la formulation du principe du maximum de Pontryagin, qui généralise les équations d'Euler-Lagrange du calcul des variations. Cependant, il est important de souligner que le développement de cette discipline est étroitement lié à des problèmes pratiques résolus au cours du temps, et dont la position remonte à une période allant de l'antiquité (300 ans avant J-C) au moyen âge (1200 ans après J-C) avec par exemple la clepsydre de Ktesibios et la pompe hydraulique de Al-Djazari, et en passant par l'ère de la révolution industrielle en Europe vers la deuxième moitié du dix-huitième siècle, mais dont les racines remontent aux années 1600 avec Leibniz et Bernoulli pour le calcul des variations, c'est d'ailleurs ce dernier qui mentionne pour la première fois le Principe d'optimalité en connexion avec le problème du brachistochrone dont il établit la formulation mathématique, qui, a était résolu en 1697 par Leibniz, les fr`eres Jakob et Johann Bernoulli, Tschirnhaus, l'Hopital et Newton. Ce point est par ailleurs considéré comme un résultat pionnier sur le contrôle optimal. Le développement s'est poursuivie ensuite, avec le début de la communication de masse qui représente une période entre 1910 et 1945, avec G.Dalen (développement de contrôleurs automatiques), suivie du début de l'ère de l'informatique à partir de la fin des année 50 avec les travaux de L.Pontryagin et de R.E.Bellman.. De nos jours, les systèmes automatisés font complètement partie de notre quotidien (souvent, sans même que nous nous en rendions compte), hors, la liste des applications concernent tout système sur lequel on peut avoir une action, avec une notion de rendement optimal est infinie: système de freinage ABS, assistance à la conduite, servomoteurs, thermostats, régulation hygrométrique, circuits frigorifiques, contrôle des flux routiers, ferroviaires, aériens, boursiers, fluviaux, photographie numérique, filtrage et reconstruction d'images, lecteurs CD et DVD, réseaux informatiques, moteurs de recherche sur internet, circuits électriques, électroniques, télécommunications en général, contrôle des procédés chimiques, raffinage pétrolier, chaînes industrielles de montage, peacemakers et autres systèmes médicaux automatisés, opérations au laser, robotique, satellites, guidages aérospatiaux, bioréacteurs, distillation,.. bref, quasiment partout!

Mathématiquement parlant, un problème de contrôle optimal consiste a trouver une loi de commande pour un système modélisé par un ensemble d'équation différentielles décrivant les trajectoires de variables d'états et de contrôle de telle sorte qu'un certain critère d'optimalité soit atteint, mais encore faudrait-il savoir si cette commande existe, car dans le cas contraire, ça n'aurait aucun sens de chercher la solution d'un problème qui n'en a pas. Pour palier à cela, on pourrait commencer par étudier la contrôlabilité du système, en d'autre termes répondre à la question suivante: "Est-il possible de transférer le système de tout état initial à un état final souhaité en un temps fini". Si le système est incontrôlable, il est alors certain qu'on ne peut y trouver de contrôle pour certains états initiaux. Et même si le système peut être démontré contrôlable, il peut ne pas exister de contrôle optimal dans la classe prévue des contrôles.

La résolution d'un problème de contrôle optimal peut se faire d'une manière analytique, mais ce n'est pas toujours possible, en effet, ces problèmes sont en général non linéaires et par conséquent, il est nécessaire d'utiliser des méthodes numériques pour la résolution.

Ce mémoire traite du contrôle optimal d'une navette spatiale en phase de rentrée atmosphérique. Ainsi, le premier chapitre aborde le sujet de la théorie du contrôle optimal, en soulignant les aspects important lors de la formulation d'un problème de contrôle optimal, de sa modélisation, en donnant sa structure et ses différents types de contraintes. Dans une autre partie de ce même chapitre, il est question de la contrôlabilité des différents système de contrôle, ainsi que du principe du maximum de Pontryagin, en donnant deux énoncés: celui du principe du maximum faible, et un énoncé général du PMP. Le deuxième chapitre, quant à lui, traite de deux grandes méthodes numériques de résolution de problèmes de contrôle optimal, à savoir les méthodes directes et les méthodes indirectes, et d'un exemple numérique résolu à l'aide de ces deux méthodes. Enfin, dans le chapitre trois, le problème de contrôle optimal d'une navette spatiale en phase de rentrée atmosphérique est présenté. Celui-ci consiste à ramener l'engin spatial d'un point initial à une cible donnée en optimisant un certain critère tout en respectant les contraintes imposées. Ce chapitre comportera  $également la modélisation et la résolution numérique au moyen d'algorithms implements implements$ sur MatLab.

# Chapitre 1

# Théorie du contrôle optimal

# 1.1 Introduction

Dans ce premier chapitre, nous allons donner les notions de base de la théorie du contrôle optimal. Nous commencerons par les aspects importants lors de la formulation d'un problème de contrôle optimal puis, nous nous intéresserons à la notion de contrôle, et nous proposerons ensuite une structure générale pour le problème de contrôle optimal. Dans une autre section, on traitera de la contrôlabilité des systèmes de contrôle linéaires et non linéaire. Enfin, nous parlerons du principe du maximum de Pontryagin dans le cas sans contraintes sur le contrôle lorsque le critère de performance est donné sous la forme de Lagrange (principe du maximum faible) et le cas avec contraintes sur le contrôle, où il sera donné un énoncé général du PMP.

# $1.2$  Modélisation et formulation d'un problème de contrôle optimal

La formulation d'un problème de contrôle optimal se construit sur des aspects fondamentaux qui sont : la modélisation, c'est-à-dire la description mathématique du processus  $\alpha$  contrôler, la déclaration des contraintes physiques et enfin la spécification des critères de performance. Une fois la modélisation faite, on obtient un système qui peut comporter beaucoup de variables ou paramètres. Supposons que  $n$  variables sont nécessaires pour décrire ou caractériser son comportement. Les variables dites variables d'état seront notées  $x_i, i = 1,...,n$ . Le système évolue dans le temps, donc les  $x_i$  sont des fonction qui seront alors notées  $x_i(t)$  avec t définit sur un intervalle de temps  $[t_0, t_f]$ . Les n variables d'état vont être gouvernées par *n* équations différentielles du premier ordre appelées équations d'état, elles sont sous la forme :

$$
\dot{x} = \frac{\partial x}{\partial t} = f(t, x, u)
$$

où f est un vecteur de n composantes  $f_i$ ,  $i = 1, \ldots, n$ . D'une manière générale on ne considère ici que des systèmes différentiels du premier ordre, car si l'on a une équation différentielle du second ordre  $\ddot{x} = f(t,x,u)$ , il suffit d'introduire une nouvelle variable d'état pour se ramener à une équation du premier ordre en posant  $\dot{x}_1 = x_2$  et  $\dot{x}_2 = f(t, x, u)$ . f peut être linéaire, ou non linéaire. Si f ne dépend pas de t explicitement alors le système est dit autonome, sinon il est dit non-autonome.

# 1.3 Variables de contrôle

Les variables de contrôle, appelées aussi variables d'entrées et notées  $u_j$ ,  $j = 1, \ldots, n$ , sont des paramètres dynamiques, dont la manipulation permet d'influencer le système de contrôle (système dynamique). Elles sont soumises à l'hypothèse d'intégrabilité par rapport  $\lambda t$  et ne sont pas toujours continues car pouvant être continues par morceaux ou de type Bang-Bang.

Définition 1.1. (Ensemble des contrôles admissibles)

L'ensemble des contrôles admissibles noté U, est une région de  $\mathbb{R}^m$  à laquelle les valeurs supposées des variables de contrôle sont astreintes d'appartenir. Cet ensemble peut être non borné, borné, ou de type Bang-bang définit comme suit:

## 1.3.1 Contrôle Bang-Bang

On suppose que U est un polyèdre (cube)  $[-1, 1]^m \in \mathbb{R}^m$ . Un contrôle  $u \in \text{est}$  appelé contrôle Bang-Bang si pour chaque temps t et chaque indice  $j = 1, \ldots, m$ , on a  $|u_j(t)| = 1$ . En d'autres termes, une commande Bang-Bang est une commande qui possède au moins un switch.

La décision de prendre  $U$  fermé et borné est un choix important et évident, car par exemple, si l'on prend la quantité de combustible qui est fourni à un moteur comme variable de contrôle, il est clair que cette dernière ne peu prendre arbitrairement de trop grandes valeurs, en effet, il est impossible de fournir une quantité infinie de carburant!

## 1.3.2 Contrôle continu par morceaux

Une fonction réelle  $u(t)$ ,  $t_0 \le t \le t_f$ , est dite continue par morceaux, notée  $u \in \hat{C}[t_0, t_f]$ ; s'il existe une partition  $t_0 < t_1 < \ldots < t_N < t_{N+1} = t_f$  telle que u peut être considérée comme une fonction continue dans  $[t_k, t_{k+1}]$  pour chaque  $k = 0, 1, \ldots, N$ .

Lorsque les contrôles u de composantes  $u_j \in \hat{C}[t_0, t_f], j = 1,...,m$ , la classe  $\hat{C}[t_0, t_f]^m$ du vecteur  $u$  de dimension  $m$  est analogue à celle de  $\hat{C}[t_0, t_f]$ . La discontinuité d'un tel contrôle u correspond à la discontinuité de chacune de ses composantes  $u_j$ .

### 1.3.3 Contrôle admissible

Un contrôle continu par morceaux  $u(.)$ , définit sur un intervalle  $t_0 \leq t \leq t_f$ , est dit contrôle admissible si il se range dans la région de contrôle  $U$  (ensemble des contrôles admissibles), c'est-à-dire :  $u(t) \in \forall u \in [t_0, t_f]$ 

On note  $\mathcal{U}[t_0, t_f]$  la classe des contrôles admissibles sur  $[t_0, t_f]$ . Il s'en suit de la définition précédente que tout contrôle admissible est borné.

#### 1.3.4 Contrôle réalisable, paire réalisable

Un contrôle admissible  $\bar{u}(.)\in \mathcal{U}[t_0,t_f]$  est dit réalisable, lorsque (i) la réponse  $\bar{x}(.x^0;\bar{u}(.))$ est définie sur tout l'intervalle  $t_0 \le t \le t_f$ , et (ii)  $\bar{u}(.)$  et  $\bar{x}(.x^0;\bar{u}(.)$  satisfont toutes les contraintes physiques durant cet intervalle de temps. La paire  $(\bar{u}(\cdot),\bar{x}(\cdot))$  est alors appelée paire réalisable. L'ensemble des contrôles réalisables,  $\Omega[t_0, t_f]$ , est définit par

 $\Omega[t_0, t_f] := \{u(.) \in \mathcal{U}[t_0, t_f] : u(.) \text{r\'ealisable} \}.$ 

#### 1.3.5 Contrôle en boucle ouverte, contrôle en boucle fermée

L'utilisation de la théorie du contrôle optimal vise à trouver une solution de telle sorte que le système soit exécuté de la façon la plus souhaitable. Cela correspondrait à la synthétisation d'une loi de commande optimale qui peut être utilisée à tout moment  $t$ et pour n'importe quelle valeur (réalisable) de l'état au temps  $t$ .

#### Contrôle en boucle fermée

Si une relation fonctionnelle de la forme  $u^*(t) = \omega(t,x(t))$  peut être trouvée pour un contrôle optimal au temps t, alors  $\omega$  est dit contrôle optimal en boucle fermée du problème. Les termes feedback optimal contrôle, ou loi de commande optimale sont souvent utilisées.

#### Contrôle en boucle ouverte

Si la loi de commande optimale est déterminée comme une fonction de temps pour une valeur spécifiée de l'état initial,  $u^*(t) = \omega(t, x(t_0))$ , alors le contrôle optimal est dit sous forme de boucle ouverte.

Ainsi un contrôle optimal en boucle ouverte est seulement optimal pour une valeur particulière de l'état initial et de plus, il ne prend pas en compte la réponse du système contrôlé, alors que, si une loi de commande optimal (feedback) est connue, l'historique du contrôle optimal peut être généré à partir de tout état initial et ceci en intégrant la rétroaction du système.

Malgré la simplicité, en principe, des contrôles optimaux en boucle ouverte, ils sont rarement utilisés en pratique, ceci est du à la présence d'incertitude et de perturbations qui peuvent altérer le processus, faire varier la condition initiale, et provoquer l'instabilité du système.

Cela étant dit, ce contrôle n'en reste pas moins utile, en effet, la connaissance d'un contrôle optimale en boucle ouverte pour un processus donné peut fournir de précieux renseignements sur la façon d'améliorer le système, mais aussi une idée sur la valeur optimale. Il intervient généralement lorsque la réaction du système est difficile à mesurer ou à diagnostiquer, c'est-à-dire, quand il est très compliqué d'avoir un retour du résultat obtenu. Ainsi, les contrôles optimaux en boucle ouverte sont utilisés régulièrement dans plusieurs algorithmes de feedback contrôle tel que le modèle de contrôle prédictif (MPC). La connaissance d'une solution optimale en boucle ouverte est aussi un élément essentiel pour de nombreux schémas d'optimisation implicite.

# 1.4 Contrôle optimal

## 1.4.1 Position du problème

Une formulation générale d'un problème de contrôle optimal pourrait être donnée comme suit:

$$
\begin{cases}\n\min_{t,x,u} \quad J(x,u) = F(t_0, x(t_0), t_f, x(t_f)) + \int_{t_0}^{t_f} f_0(t, x, u) dt \quad (1) \\
s.c \\
\dot{x} = f(t, x, u), \\
(x(t_0) = x^0, x(t_f) = x^1) \in G\n\end{cases}
$$
\n(3)

$$
\dot{x} = f(t, x, u),\tag{2}
$$

$$
(x(t_0) = x^0, x(t_f) = x^1) \in \mathcal{G}
$$
 (3)

$$
(P)
$$
\n
$$
u(t) \in U, \ t \in [t_0, t_f]
$$
\n
$$
\psi(t_f, x(t_f)) \le 0
$$
\n
$$
\int_{t_0}^{t_f} h(t, x, u) dt \le C, \ \forall t \in [t_0, t_f]
$$
\n
$$
(5)
$$
\n
$$
(6)
$$

$$
\psi(t_f, x(t_f)) \le 0 \tag{5}
$$

$$
\int_{t_0}^{t_f} h(t, x, u) dt \le C, \quad \forall t \in [t_0, t_f]
$$
\n
$$
(6)
$$

$$
\phi(t, x, u) \le 0, \ \forall t \in [t_0, t_f]
$$
\n
$$
(7)
$$

où  $[t_0, t_f]$  un intervalle de  $\mathbb{R}$ .

 $t_0$  est l'instant initial marquant le début du système.  $x(t_0) = x^0$  représentera ainsi, l'état initial du système, c'est à dire la position de celui-ci à l'instant  $t_0$ .

 $t_f$  est le temps final, et de manière similaire,  $x(t_f) = x^1$  sera dit état final ou position finale du système.

Il est à noté qu'on peut se placer dans le cas où  $x^0$  est un point d'un ensemble noté  $\mathcal{M}_0 \subseteq \mathbb{R}^n$ , et que l'état final  $x^1$  peut être un point: fixe de  $\mathbb{R}^n$ , complètement libre, ou bien appartenant à un ensemble appelé cible  $\mathcal{M}_1 \subseteq \mathbb{R}^n$ . Ici, d'une manière générale,  $(x(t_0),x(t_f)) \in G$  avec  $G \subset \mathbb{R}^n \times \mathbb{R}^n$ .

 $x(t,x^0,u(.))$  est la solution de l'équation différentielle  $\dot{x} = f(t,x(t),u(t)), x(t_0) = x^0$ . Elle est dite réponse du système correspondant au contrôle  $u(.)$  pour la condition initiale  $x(t_0) = x^0$ . La fonction  $f(t,x,u)$  et  $f_x(t,x,u) = \frac{\partial f}{\partial x}(t,x,u)$  (c'est a dire, la dérivée de f par rapport à x) sont définies et continues sur  $[t_0, t_f] \times \mathbb{R}^n \times \mathbb{R}^m$ . Cette hypothèse assure l'existence et l'unicité d'une solution de l'équation  $\dot{x} = f(t, x(t), u(t))$ ,  $x(t_0) = x^0$  (au moins localement). Aussi, la réponse  $x(t, x^0, u(.))$  est continûment différentielle sur son intervalle d'existence.

Les inégalités  $(5)$   $(6)$  et  $(7)$  sont les contraintes physique associées au problème de contrôle

optimal posé, et sont appelées respectivement: contraintes ponctuelles, isopérimètriques, et de parcours, et sont sous formes d'inégalités fonctionnelles.

Ces types de contraintes peuvent (ou non) être imposée au contrôle et aux variables d'état dans un problème du contrôle optimal afin de restreindre la gamme de valeurs que peuvent prendre celles-ci.

-Les contraintes ponctuelles sont des contraintes liée à l'état. Elles sont le plus souvent utilisées sous forme de contraintes terminales, c'est-à-dire un point défini au temps final (l'inégalité 5 donnée dans le problème  $(P)$ ) afin de forcer par exemple, la réponse d'un système donné à appartenir à un ensemble cible au temps final (problème de stabilisation).

-Les contraintes isopérimètriques, quant à elles, sont des contraintes impliquant l'intégrale d'une fonctionnelle donnée sur un certain intervalle de temps ( ici  $[t_0, t_f]$  ), ou même sur un sous intervalle de celui-ci. Si on prend comme exemple,  $C$  comme étant la quantité de carburant dont dispose une voiture A, et  $\int_{t_0}^{t_f} h(t,x,u)dt$  comme étant l'évolution de la consommation du carburant sur un intervalle de temps  $[t_0, t_f]$ , alors on pourrait poser

$$
\int_{t_0}^{t_f} h(t,x,u)dt \le C
$$

comme contrainte isopérimètrique qui aura pour but de s'assurer de ne pas consommer tout le carburant disponible avant la fin du parcours.

-Les contraintes de parcours sont des contraintes imposées sur des fonctionnelles dépendant du contrôle et des variables d'état. Elles restreignent la gamme de valeurs qu'elles peuvent prendre `a tout moment sur un intervalle de temps bien d´efini ou sur un sous intervalle de celui-ci.

Remarque 1.1. les contraintes physiques peuvent aussi être de type égalité. Par exemple, une contrainte ponctuelle intervenant dans un problème de changement de processus où l'objectif serait de ramener le système d'un état actuel stable à un nouvel état stable pourrait ˆetre sous la forme

$$
\psi(t_f, x(t_f)) = 0.
$$

**Remarque 1.2.** Une distinction est faite entre les contraintes de parcours qui dépendent explicitement des variables de contrôle, et celles qui dépendent seulement des variables d'état (contraintes d'état "pures") de la forme

$$
x_k \le x^k(t), \forall t \in [t_0, t_f].
$$

pour certains  $k \in 1,...,n$ .

Enfin, la fonction:

$$
J(x, u) = F(t_0, x(t_0), t_f, x(t_f)) + \int_{t_0}^{t_f} f_0(t, x, u) dt
$$

est le critère de performance appelé aussi fonctionnelle coût, fonction objectif, ou encore but du problème, ici donnée sous la forme de Bolza ( ou Lagrange-Mayer). Elle se compose de deux partie :  $F(t_0, x(t_0), t_f, x(t_f))$  le coût terminal, et  $\int_{t_0}^{t_f} f_0(t, x, u) dt$  le coût intégral.

On peut classer les fonctions objectif en deux critères physiques de performance:

#### Temps optimal

On parle d'un problème en temps optimal lorsque  $f_0(t,x,u) = 1$ ,  $F(t_0,x(t_0),t_f,x(t_f)) = 0$ et le temps final $t_f$  est libre dans l'expression de  $\min\limits_u$  $\frac{\partial (t, t)}{\partial t_f}$ 0 1dt.

#### Coût optimal

On parle d'un problème en coût optimal lorsque le temps final  $t_f$  est fixé dans l'expression min u  $\frac{1}{\int_0^t}$  $t_0$  $f_0(t,x,u)dt + F(t_0,x(t_0),t_f,x(t_f))$ 

Une combinaison des deux critère physique de performance dans un même problème est aussi possible, on parlera alors d'un problème de contrôle en temps et en coût optimal. Dans ce cas, il peut s'avérer plus judicieux de traiter tout d'abord le problème de la minimisation du temps de transfert et ensuite de s'intéresser à celui de la minimisation du coût. En effet, une minimisation de la consommation d'énergie se doit de ne pas engendrer un temps de transfert trop important par rapport au temps de transfert minimum.

# 1.5 Contrôlabilité

La théorie du contrôle étudie la possibilité d'agir sur un système dynamique de façon à conduire l'état initial  $x_0$  de ce système à un autre  $x_1$  dit final. Cela veut dire qu'avant la résolution du problème on s'interessent à l'existence de sa solution.

La notion de contrôlabilité a été donner en 1960 par Kalman pour les systèmes linéaires autonomes. Pour les systèmes non linéaires le problème de contrôlabilité est plus compliqué.

Considérons le système dynamique suivant:

$$
\dot{x}(t) = f(x(t), u(t), t), t \in [0, t_f],
$$
\n(S)

**Définition 1.2.** Le système (S) est dit contrôlable si pour tous points  $x_0 \in M_0$  et  $x_1 \in M_1$ , il existe un contrôle  $u(.)$  telle que la trajectoire associée relie  $x_0$  à  $x_1$  en temps fini.

## 1.5.1 Contrôlabilité des systèmes linéaires

## Définition d'un système de contrôle linéaire

La formulation mathématique d'un système de contrôle linéaire est donnée par:

$$
\dot{x}(t) = A(t)x(t) + B(t)u(t) + r(t),
$$
  

$$
x(0) = 0, t \in I.
$$

O`u

- I est un intervalle de  $\mathbb{R}$ .
- $A, B$  et r sont trois applications localement intégrables sur I appartenant respectivement à  $M_n(\mathbb{R})$ ,  $M_{n,m}(\mathbb{R})$  et  $\mathbb{R}^n$ .
- L'ensemble des contrôle  $u$  considérés est l'ensemble des applications mesurables localement bornées sur I à valeurs dans un sous ensemble  $U \subset \mathbb{R}^m$ .

Soit  $M(.) : I \to M_n(R)$  la résolvante du système linéaire homogène  $\dot{x}(t) = A(t)x(t)$  définie par :

$$
\dot{M}(t) = A(t)M(t),
$$

$$
M(0) = Id.
$$

 $-Id$  est la matrice identité.

Pour tout contrôle  $u$  le système

$$
\dot{x}(t) = A(t)x(t) + B(t)u(t) + r(t),
$$

$$
x(0) = x^0
$$

admet une solution  $x(.) : I \to \mathbb{R}^n$  absolument continue donnée par :

$$
x(t) = M(t)x^{0} + \int_{0}^{t} M(t)M(s)^{-1}(B(s)u(s) + r(s))ds,
$$
  

$$
\forall t \in I.
$$

Si  $r = 0$  et  $x^0 = 0$ , la solution du système s'écrit :

$$
x(t) = M(t) \int_0^t M(s)^{-1}(B(s)u(s))ds
$$

qui est linéaire en  $u$ .

## Condition de contrôlabilité d'un système de contrôle linéaire

Un système linéaire est contrôlable en temps  $t_f$  si et seulement si la matrice de contrôlabilité définie par :

$$
C(t_f) = \int_0^{t_f} M(t)^{-1} (B(t)B(t)'M(t)^{-1} + r(s))dt
$$

est inversible.

**Remarque 1.3.** [2] Cette condition est générale ne dépend pas de  $x^0$ , c'est à dire que si un système linéaire est contrôlable en temps  $t_f$  depuis  $x^0$ , alors il est contrôlable en temps  $t_f$  depuis tout point.

## 1.5.2 Ensembles accessible

Étant donnée un état initial  $x_0$ , l'ensemble noté  $Acc(x_0.t_f)$  correspond a tous points de  $\mathbb{R}^n$  auxquels  $x_0$  peut être transféré par le contrôle  $u(t)$  sur l'intervalle  $[0,t_f]$ .

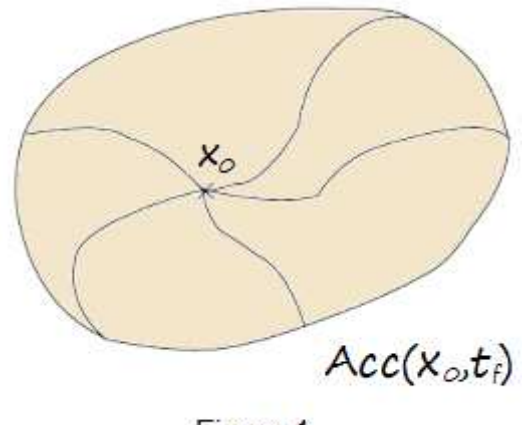

Figure 1

**Définition 1.3.** [2] L'ensemble des points accessibles à partir de  $x_0$  en un temps  $t_f$  est définie par :  $Acc(x_{o,t_f} = x_u(tf)/u \in U)$ 

où  $x_u$  est la solution du système associée au contrôle u.

**Théorème 1.1.** [2] Considérons le système de contrôle linéaire dans  $\mathbb{R}^n$ 

$$
\dot{x}(t) = A(t)x(t) + B(t)u(t) + r(t)
$$
\n<sup>(\*)</sup>

où  $U \in \mathbb{R}^m$  est compact. Soient  $t_f > 0$  et  $x_0 \in \mathbb{R}^n$ . Alors pour tout  $t \in [0,t_f]$ , Acc $(x_0,t)$ est compacte, convexe, et varie continûment avec t sur  $[0,t_f]$ .

**Définition 1.4.** [2] Le système contrôlé (\*) est dit contrôlable en temps  $t_f$  si  $Acc(x_0,t_f) = \mathbb{R}^n$ i.e pour tous  $x_0, x_1 \in \mathbb{R}^n$ , il existe un contrôle  $u$  tel que la trajectoire associée relie  $x_0$  à  $x_1$ en temps  $t_f$ .

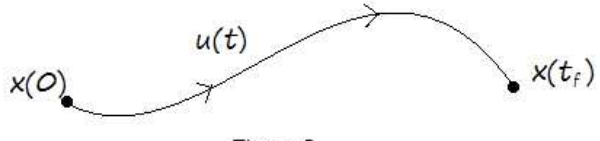

Figure 2

## 1.5.3 Contrôlabilité des systèmes linéaires autonomes

#### Définition d'un système de contrôle linéaire autonome

Le système

$$
\dot{x}(t) = A(t)x(t) + B(t)u(t) + r(t),
$$
  

$$
x(0) = 0, t \in I.
$$

est dit autonome lorsque les matrices  $A$  et  $B$  ne dépendent pas de  $t$ , on dit alors que c'est un système invariant dans le temps.

Dans ce cas, la matrice  $M(t) = \exp^{tA}$ , et la solution du système associée au contrôle u s'écrit, pour tout  $t \in I$ :

$$
x(t) = e^{tA}(x^0 + \int_0^t e^{-sA}(Bu(s) + r(s))ds)
$$
\n(1.1)

### 1. Cas sans contrainte sur le contrôle : condition de Kalman

Dans le cas d'un système linéaire autonome sans contraintes sur le contrôle on fait appel à une condition nécessaire et suffisante dû à Kalman qui est donnée dans le théorème suivant.

**Théorème 1.2.** [2] On suppose que  $U=R^n$ . le système  $\dot{x}(t) = A(t)x(t) + B(t)u(t) +$  $r(t)$  est contrôlable en temps  $t_f$  si et seulement si la matrice

$$
C = (B|AB|...|A^{n-1}B)
$$

est de rang n.

**Remarque 1.4.** La matrice C est appelée matrice de Kalman, et la condition rang  $C = n$  est appelée condition de Kalman.

## 2. Cas avec contrainte sur le contrôle:

Dans le cas où le contrôle u est contraint d'appartenir à un sous ensemble  $U \subset \mathbb{R}^n$ , les propriétés de contrôlabilité globale sont reliées aux propriétés de stabilité de la matrice A.

Il est clair que si:

- $-$  La condition de Kalman est vérifiée.
- $-r = 0$  et  $0 \in U$ .
- La matrice A est stable.

Alors tout point de  $\mathbb{R}^n$  peut être conduit à l'origine en temps fini. Dans le cas mono-entrée  $m = 1$ , on a le théorème suivant.

**Théorème 1.3.** [2] On considère le système  $\dot{x}(t) = A(t)x(t) + b(t)u(t), b \in \mathbb{R}^n$ ,  $u(t) \in U$  où U est un intervalle de R avec  $0 \in U$ . Alors tout point de R<sup>n</sup> peut être conduit à l'origine en temps fini si et seulement si la matrice  $C = (b, Ab, ..., A^{n-1}b)$ est de rang n et la partie réelle de chaque valeur propre de  $A$  est inférieure ou égale  $\dot{a}$  0.

## 1.5.4 Contrôlabilité des systèmes non linéaires

L'étude de la contrôlabilité dans le cas des systèmes non linéaire est beaucoup plus compliqué du fait qu'on ne peut pas utiliser la condition de Kalman, ce qui a suscité l'intérêt des auteurs depuis près de cinquante ans, ce qui a induit à l'étude de la contrôlabilité local du système.

**Proposition 1.1.** [2] Considérons le système  $\dot{x}(t) = f(t,x(t),u(t)),x(0) = x^0$  avec  $f(x^0,u^0) =$ 0. On note  $A =$ ∂f  $\frac{\partial J}{\partial x}(x^0, u^0)$  et  $B =$ ∂f  $\frac{\partial J}{\partial u}(x^0, u^0).$ 

Si rang $(B|AB|...|A^{n-1}B) = n$  alors le système est localement contrôlable en  $x^0$ .

# 1.6 Principe du maximum

Dans les années 50, la théorie du contrôle a connue un essor spectaculaire grâce à la formulation du principe du maximum de Pontryagin, qui généralise les équations d'Euler-Lagrange du calcul des variations.

Le PMP a été établi à l'origine pour calculer la trajectoire en temps minimal pour l'envoi d'une fusé sur la lune, mais de nos jours, les systèmes automatisés font complètement partie de notre quotidien soit en optimisant le temps ou bien un certain critère.

Avant d'énoncé le principe du maximum, introduisant certaine définitions et propositions essentielles.

**Définition 1.5.** [2] Un contrôle u est dit extrémal sur  $[0,t_f]$  si la trajectoire associée à u vérifie

$$
x(t) \in \partial Acc(x_0, T),
$$
  

$$
t \in [0, t_f].
$$

**Définition 1.6.** [2] Un contrôle  $u^*$  est dit optimal si  $u^*$  est extrémal et  $J(u^*(t)) < J(u(t))$ pour tout contrôle extrémal  $u(t)$ ,  $t \in [0, t<sub>f</sub>]$ .

**Définition 1.7.** [2] Le temps  $t_c$  auquel le contrôle extrémal  $u(t)$ ,  $t \in [0,t_f]$  change de signe est appelé temps de commutation.

**Définition 1.8.** [2] Soit u un contrôle défini sur  $[0,t_f]$  tel que sa trajectoire associée  $x_u$ issue de  $x(0) = x_0$  est définie sur  $[0,t_f]$ . On dit que le contrôle u (ou la trajectoire  $x_u$ ) est singulier sur  $[0,T]$  si la différentielle de Fréchet  $dF_{t_f}(u)$  de l'application entrée-sortie au point  $u$  n'est pas surjective, sinon on dit qu'il est régulier.

## 1.6.1 Fonction hamiltonienne

**Définition 1.9.** La fonction hamiltonienne H du système  $\dot{x}(t) = f(x(t),u(t),t)$  est définie par :

$$
H: \mathbb{R} * \mathbb{R} * (\mathbb{R}^n/0) * \mathbb{R}^m \to \mathbb{R}
$$

$$
(t, x, p, u) \to H(t, x, p, u) = p_0.f_0(t, x, u) + \langle p, f(t, x, u) \rangle
$$

où  $p$  est le vecteur adjoint.

**Proposition 1.2.** [2] Soit un contrôle singulier sur  $[0,t_f]$  pour le système de contrôle:

$$
\dot{x}(t) = f(t, x(t), u(t)).
$$

Soit  $x_u$  la trajectoire singulière associée. Alors il existe une application absolument continue

$$
p: [0, t_f] \to \mathbb{R}^n/\{0\}
$$

appelée vecteur adjoint, telle que les équations suivantes sont vérifiées pour presque tout  $t \in [0,t_f]$ :

$$
\dot{x} = \frac{\partial H}{\partial p}(t, x(t), p(t), u(t)),
$$
  

$$
\dot{p} = -\frac{\partial H}{\partial x}(t, x(t), p(t), u(t)),
$$
  

$$
\frac{\partial H}{\partial u}((t, x(t), p(t), u(t)) = 0,
$$

 $o\`u$  H est l'hamiltonien du système.

# 1.7 Principe du maximum de Pontryagin (PMP)

# 1.7.1 Cas sans contraintes sur le contrôle : principe du maximum faible

### Problème de Lagrange

Considérons le problème de contrôle optimal suivant, dont le critère de performance est donné sous la forme de Lagrange:

$$
\min_{t,x,u} \quad J(x,u) = \int_0^{t_f} f_0(t,x,u) \, dt
$$
\n*s.c*\n
$$
\begin{aligned}\n\dot{x} &= f(t,x,u) \\
x(0) &= x^0 \in M_0, \ \ x(t_f) = x^1 \in M_1 \\
u \in U\n\end{aligned}
$$

Si le système associé a ce problème n'est pas contrôlable de l'état initial aux états terminaux de  $M_1$ , c'est-à-dire qu'il n'existe pas de contrôle  $u \in U$  satisfaisant le système  $\dot{x} = f(t, x, u), x(0) = x^0$  et  $x(t_f) \in M_1$ , alors on dit que le problème n'admet pas de solution. Dans la cas contraire (le système donné est contrôlable), il existe en général beaucoup de contrôles possibles, et pour chacun de ces contrôles correspond une valeur pour  $J$ . Le but est alors de déterminer un contrôle optimal  $u^* \in U$  associé à des trajectoires optimales  $x^*$ , qui optimise la valeur de J. En d'autres termes : Choisir  $u^*$  de telle sorte que le système soit exécuté de la façon la plus souhaitable.

**Théorème 1.4.** Si le contrôle  $u \in U = \mathbb{R}^m$  associé à la trajectoire x est optimal sur  $[t_0, t_f]$ , alors il existe une application absolument continue  $\hat{p} : [t_0, t_f] \to \mathbb{R}^{n+1}$  avec  $\hat{p} = (p_0, p)$ appelée vecteur adjoint vérifiant

$$
\dot{\hat{x}} = \frac{\partial H}{\partial \hat{p}}(t, \hat{x}, \hat{p}, u), \n\dot{\hat{p}} = -\frac{\partial H}{\partial \hat{x}}(t, \hat{x}, \hat{p}, u),
$$

et vérifiant la condition

$$
\frac{\partial H}{\partial u}(t,\widehat{x},\widehat{p},u)=0
$$

 $O\mathring{u}$  H est le Hamiltonien associée au problème de Lagrange posé plus haut, et on a

$$
H(t,x,p,p_0,u) = \langle p, f(t,x,u) \rangle + p_0 f^0(t,x,u)
$$

# 1.7.2 Problème sous forme de Bolza: (Lagrange-Mayer)

En introduisant le coût sur le critère de performance du problème précèdent on obtiendra:

$$
J(x, u) = F(t_0, x(t_0), t_f, x(t_f)) + \int_{t_0}^{t_f} f_0(t, x, u) dt
$$

Où le temps final  $t_f$  n'est pas fixé. Soit  $M_1$  une variété de  $IR^n$ . Le problème de contrôle optimal est alors de d´eterminer une trajectoire solution de:

$$
\dot{x} = f(t, x, u), \, x(t_0) = x^0.
$$

où les contrôle u sont dans l'ensemble  $U = \mathbb{R}^m$  des contrôles admissibles sur  $[t_0, t_f]$ , telle que  $x(t_f) \in M_1$ . Supposons que la variété  $M_1$  est donnée par:

$$
M_1 = \{ x \in R^n | G(x) = 0 \}
$$

où G est une fonction de classe  $C^1$  de  $\mathbb{R}^n$  dans  $\mathbb{R}^p$ . En écrivant:  $G = (G_1, ..., G_p)$  où les fonctions  $G_i$  sont à valeurs réelles, on a:

$$
M_1 = \{ x \in \mathbb{R}^n | G_1(x) = \dots = G_p(x) = 0 \}.
$$

De plus l'espace tangent à  $M_1$  en un point  $x \in M_1$  s'écrit:

$$
T_x M_1 = \{ v \in R^n | \nabla G_i(x).v = 0, i = 1,...,p \}
$$

**Théorème 1.5.** Si le contrôle  $u \in \mathbb{R}^m$  associé à la trajectoire x est optimal sur  $[t_0, t_f]$ , alors il existe une application continue  $p : [t_0, t_f] \rightarrow \mathbb{R}^n_*$  absolument continue, et un réel  $p_0 \leq 0$ , tel que le couple  $(p, p_0)$  est non trivial, et:

$$
\begin{aligned}\n\dot{x(t)} &= \frac{\partial H}{\partial \hat{p}}(t, \hat{x}, \hat{p}, u), \\
p(t) &= -\frac{\partial H}{\partial \hat{x}}(t, \hat{x}, \hat{p}, u), \\
H(t, \hat{x}, \hat{p}, u) &= \max_{v \in U} H(t, \hat{x}, \hat{p}, v). \\
\frac{\partial H}{\partial u}(t, \hat{x}, \hat{p}, u) &= 0\n\end{aligned}
$$

 $o\dot{u}$ 

$$
H(t,x,p,p_0,u) = \langle p, f(t,x,u) \rangle + p_0 f_0(t,x,u) \rangle
$$

Si de plus la cible  $M_1$  est une sous-variété de  $R^n$  alors il existe des réels  $\lambda_1,...,\lambda_q$ , tels que l'on ait au point final  $(t_f, x^f)$ 

$$
p(t_f) = \sum_{i=1}^{q} \lambda_i \nabla G_i + p_0 \frac{\partial F}{\partial x}
$$

De plus si le temps final n'est pas fixé dans le problème de contrôle optimal, et si  $u$  est continu au temps  $t_f$ , alors on a au temps final  $t_f$ 

$$
H(t_f, \widehat{x}(t_f), \widehat{p}(t_f), u(t_f)) = -p_0 \frac{dF}{dt}(t_0, x(t_0), t_f, x(t_f))
$$

**Remarque 1.5.** La fonction H ne dépend pas de  $x_0$  d'où  $\dot{p}_0(t) = 0$ , c'est à dire  $p_0(t)$  est constant sur  $[t_0, t_f]$ .

**Remarque 1.6.** La convention  $p_0 \leq 0$  conduit au principe du maximum, tandis que  $p_0 \geq 0$ conduit au principe du minimum.

Dans le cas où il n'y a pas de contrainte sur le contrôle  $(U = \mathbb{R}^m)$ , un contrôle optimal u vérifie les conditions suivantes:

- $-p_0 = -1.$
- u est une fonction telle que  $H(t,\hat{x},\hat{p},v)$  atteint son maximum en u, ∀v ∈  $\mathbb{R}^m$ . La condition du maximum devient  $\frac{\partial H}{\partial v} = 0$ .
- Les co-équations d'état adjoint ont une solution  $\hat{p}$ , et les équations d'état ont une solution x qui prend les valeurs  $x^0$  en  $t_0 = 0$  et  $x^1$  au temps  $t_f$ . Le système vérifie les conditions de transversalité : à l'instant initial,  $p(0)$  est perpendiculaire à l'espace tangent de  $M_0$  en  $x(0)$ et à l'instant final,  $p(t_f)$  est perpendiculaire à l'espace tangent de  $M_1$  en  $x(t_f)$ .
- L'Hamiltonien est constant le long de la trajectoire optimale, et cette constante vaut 0 si le temps terminal  $t_f$  est libre.

Si une solution existe, le principe du maximum de Pontryagin produit des conditions n´ecessaires. On va donc chercher des solutions qui satisfont ces conditions n´ecessaires du PMP et l'on prendra celle qui minimise  $J$ . Il n'y a pas de garantie en toute généralité sur l'unicité de la solution optimale. Si l'on ne trouve pas de solution satisfaisant toutes les conditions du PMP, alors il n'existe pas de solution au problème de contrôle optimal.

## 1.7.3 Cas avec contraintes sur le contrôle: PMP général

#### Enoncé général

On considère le système de contrôle dans  $\mathbb{R}^n$ 

 $\dot{x}(t) = f(t,x,u)$ 

o`u

$$
f: \mathbb{R} \times \mathbb{R}^n \times \mathbb{R}^m \to \mathbb{R}^n
$$

est de classe  $C^1$  et où les contrôles sont des applications mesurables et bornées définies sur un intervalle  $[t_0, t_f]$  de  $\mathbb{R}^+$  et à valeurs dans  $\mathbb{R}^m$ . Soient  $M_0$  et  $M_1$  deux sous-ensembles de  $\mathbb{R}^n$ .

On note  $U$  l'ensemble des contrôles admissibles  $u$  dont les trajectoires associées relient un point initial de  $M_0$  à un point final de  $M_1$  en temps  $t_f$ .

Par ailleurs on définit le coût d'un contrôle u sur  $[t_0, t_f]$ 

$$
J(x, u) = F(t_0, x(t_0), t_f, x(t_f)) + \int_{t_0}^{t_f} f_0(t, x, u) dt
$$

o`u

 $f_0: \mathbb{R} \times \mathbb{R}^n \times \mathbb{R}^m \to \mathbb{R}$ 

et

 $F: \mathbb{R} \times \mathbb{R}^n \times \mathbb{R} \times \mathbb{R}^n \to \mathbb{R}$ 

sont de classe  $C_1$ .

On considère le problème de contrôle optimal suivant: déterminer une trajectoire reliant  $M_0$  à  $M_1$  et minimisant le coût. Le temps final  $t_f$  peut être fixé ou non. Si le contrôle  $u \in U$  associé à la trajectoire x est optimal sur  $[t_0, t_f]$ , alors il existe une application  $p: [t_0, t_f] \to \mathbb{R}^n$  absolument continue appelée vecteur adjoint, et un réel  $p_0 \leq 0$ , tels que le couple  $(p, p_0)$ est non trivial, et tels que pour tout  $t \in [t_0, t_f]$ ,

$$
x(t) = \frac{\partial H}{\partial \hat{p}}(t, \hat{x}, \hat{p}, u),
$$
  

$$
p(t) = -\frac{\partial H}{\partial \hat{x}}(t, \hat{x}, \hat{p}, u),
$$

et vérifiant la condition de maximisation sur  $[t_0, t_f]$ 

$$
H(t,\widehat{x},\widehat{p},u) = \max_{v \in U} H(t,\widehat{x},\widehat{p},v).
$$

Si de plus le temps final pour joindre la cible  $M_1$  n'est pas fixé, on a la condition au temps final  $t_f$ 

$$
\max_{v \in U} H(t_f, \hat{x}(t_f), \hat{p}(t_f), u(t_f)) = -p_0 \frac{dF}{dt}(t_0, x(t_0), t_f, x(t_f)) \dots (1)
$$

appelée condition de transversalité sur le hamiltonien.

Si de plus  $M_0$  et  $M_1$  (ou juste l'un des deux ensembles) sont des variétés de  $R^n$  ayant des espaces tangents en  $x(0) \in M_0$  et  $x(t_f) \in M_1$ , alors le vecteur adjoint peut être construit de manière à vérifier les conditions de transversalité aux deux extrémités (ou juste l'une des deux)

$$
p(t_0) \perp T_x(t_0)M_0 \dots (2)
$$

et

$$
p(t_f) - p_0 \frac{\partial F}{\partial x}(t_0, x(t_0), t_f, x(t_f)) \perp T_{x(t_f)} M_1 \dots (3)
$$

Les conditions  $(2)$  et  $(3)$  sont appelées conditions de transversalité sur le vecteur adjoint. **Remarque 1.7.** Si le contrôle u est continu au temps  $t_f$ , la condition (1) peut s'écrire sous la forme

$$
H(t_f, \widehat{x}(t_f), \widehat{p}(t_f), u(t_f)) = -p_0 \frac{dF}{dt}(t_0, x(t_0), t_f, x(t_f)).
$$

**Remarque 1.8.** Si la variété  $M_1$  s'écrit sous la forme:

$$
M_1 = \{ x \in \mathbb{R}^n | G_1(x) = \dots = G_q(x) = 0 \}
$$

Où les  $G_i$  sont des fonctions de classe  $\mathcal{C}^1$  sur  $\mathbb{R}^n$ , alors la condition (3) se met sous la forme

$$
\exists \lambda_1, \dots, \lambda_q \in R^n | p(t_f) = \sum_{i=1}^q \lambda_i \nabla G_i(x(t_f)) + p_0 \frac{dF}{dt}(t_0, x(t_0), t_f, x(t_f)). \tag{4}
$$

**Remarque 1.9.** Si le système augmenté est autonome, c'est à dire si f et  $f_0$  ne dépendent pas de  $t$ , alors  $H$  ne dépend pas de  $t$ , et on a:

$$
\forall t \in [t_0, t_f], \max_{v \in U} H(\widehat{x}, \widehat{p}, v) = constante.
$$

**Remarque 1.10.** Dans le cas où  $U = \mathbb{R}^m$ , c'est à dire lorsqu'il n'y a pas de contrainte sur le contrôle, la condition du maximum sur le hamiltonien devient  $\frac{\partial H}{\partial u} = 0$  et on retrouve le principe du maximum faible.

**Remarque 1.11.** Le problème du temps minimal correspond à  $f_0 \equiv 1$  et  $F \equiv 0$ , ou bien à  $f_0 \equiv 0$  et  $F(t_{0},x(t_0),t,x) = t$ . Dans les deux cas, les conditions de transversalité obtenues sont bien les mêmes.

**Définition 1.10.** Les conditions  $(1), (2), (3)$  sont écrites dans le cas général. Dans le paragraphe suivant nous allons les réécrire dans des cas plus simples.

## 1.7.4 Condition de transversalité

#### Condition de transversalité sur le vecteur adjoint

Ici, le temps final pour atteindre la cible peut être fixé ou non. Réécrivons les conditions (2) et (3) dans les deux cas suivant:

**Problème de Lagrange:** c'est à dire  $F \equiv 0$ .

les conditions de transversalité  $(2)$  et  $(3)$  sur le vecteur adjoint s'écrivent

$$
p(t_0) \perp T_{x(t_0)} M_0,
$$
  

$$
p(t_0) \perp T_{x(t_f)} M_1.
$$

**Remarque 1.12.** Si par exemple  $M_0 = \{x^0\}$ , la condition (2) devient vide. Si au contraire  $M_0 = \mathbb{R}^n$ , c'est à dire si le point initial n'est pas fixé, on obtient  $p(t_0) = 0$ . De même, si  $M_1 = \mathbb{R}^n$ , on obtient  $p(t_f) = 0$ . Autrement dit, si le point final est libre alors le vecteur adjoint au temps final est nul.

**Problème de Mayer:** c'est à dire  $f_0 \equiv 0$ .

Les conditions de transversalité  $(2)$  et  $(3)$   $(0\dot{u} (4))$  ne se simplifient pas a priori. Mais dans le cas particulier où  $M_1 = \mathbb{R}^n$ , autrement dit le point final  $x(t_f)$  est libre, la condition (3) devient:

$$
p(t_f) = p_0 \frac{\partial F}{\partial x}(t_0, x(t_0), t_f, x(t_f))
$$

et alors forcement  $p_0 \neq 0$  (on prend alors  $p_0 = -1$ ). Si de plus F ne dépend pas du temps, on a coutume d'écrire  $p(t_f) = -\nabla F(x(t_f)).$ 

#### Condition de transversalité sur le hamiltonien

La condition  $(1)$  n'est valable que si le temps final pour atteindre la cible n'est pas fixée. La seule simplification notable de cette condition est le cas ou la fonction  $F$  ne dépend pas du temps  $t$  (ce qui est vrai par exemple pour un problème de Lagrange), et la condition de transversalité  $(1)$  sur le hamiltonien devient alors:

$$
\max_{v \in U} H(t_f, \widehat{x}(t_f), \widehat{p}(t_f), v) = 0
$$

où encore, si u est continu au temps  $t_f$ 

$$
H(t_f, \widehat{x}(t_f), \widehat{p}(t_f), u(t_f)) = 0
$$

c'est `a dire que le hamiltonien s'annule au temps final.

## 1.7.5 Problème de contrôle optimal avec contraintes sur l'état

Le Principe du maximum comme énoncé précédemment prend en compte les contraintes sur le contrôle, mais ne prends pas en comptes de possibles contraintes sur l'état. Ce probl`eme est en effet beaucoup plus difficile, cependant, il existe de multiples versions du PMP avec contraintes sur l'état. Une différence fondamentale avec le PMP classique est que la pr´esence de contraintes sur l'´etat peut rendre le vecteur adjoint discontinu. Pour cela, il existe des méthodes qui évitent l'usage du PMP avec contrainte sur l'état.

La méthode de pénalisation consiste à manipuler les contraintes sur l'état par la résolution d'un problème de contrôle optimal modifié en pondérant cette contrainte de manière à forcer sa vérification. Le principe de cette méthode est d'imposer à l'état d'appartenir à un sous ensemble  $S \in \mathbb{R}^n$ , et être capable de construire une fonction P sur  $\mathbb{R}^n$ , nulle sur S et strictement positive ailleurs. Ainsi, en ajoutant au coût  $J(t_f, u)$  la quantité  $\lambda \int_0^{t_f}$  $\int_0^{t_f} P(x(t))dt$ où  $\lambda > 0$  est un poids que l'on peut choisir assez grand, on espère que la résolution de ce problème de contrôle optimal modifié va forcer la trajectoire à rester dans l'ensemble S. En effet, si  $x(t)$  sort de l'ensemble S avec  $\lambda$  assez grand, alors le coût correspondant est grand, et probablement la trajectoire ne sera pas optimale. La principale difficulté réside dans la capacité de construire cette fonction de pénalité.

# Chapitre 2

# Méthodes de résolution numériques

# 2.1 Introduction

Déterminer une solution analytique pour un problème de contrôle optimal n'est pas toujours une tâche évidente à réaliser. En effet, si le problème posé est non linéaire (ce qui est généralement le cas), il est nécessaire d'avoir recours à des méthodes de résolution numériques dites soit directes, ou bien indirectes. Les méthodes directes consistent à discrétiser l'état et le contrôle, et à réduire le problème en un problème d'optimisation non linéaire. Les méthodes indirectes consistent, quant à elles, à résoudre numériquement, par une méthode de tir, un problème aux deux bouts (valeurs limites) obtenu par application du principe du maximum. Dans ce chapitre, nous allons tout d'abord nous intéresser aux m´ethodes directes puis indirectes. Par la suite, nous donnerons un exemples, qu'on résoudra en utilisant une méthode indirect puis directe. Enfin nous comparerons ces deux méthodes afin de dire laquelle constituerai la meilleure approche pour résoudre les problème de contrôle optimal.

# 2.2 Méthodes Indirectes

Longtemps privilégié pour résoudre les problèmes de contrôle optimale, cette approche est basée sur le principe du maximum de Pontryagin qui donne une condition nécessaire d'optimalit´e. En effet, le calcul des variations est utilis´e pour obtenir les conditions d'optimalité du premier ordre, qui se traduisent, par la suite, dans un problème aux deux bouts dont la structure découle de la dérivation du hamiltonien. Ce dernier est résolu grâce a une méthode dite de tir qui calcul les trajectoires numériquement, qui offre, quand il y a convergence, une haute précision et une bonne rapidité de convergence. Une des démarches

typiques consiste à appliquer un algorithme de quasi-Newton à la fonction de tir, suivant la régularité du problème, le rayon de convergence peut être très faible.

## 2.2.1 Méthode de tir

La méthode de tir consiste à trouver un zéro de la fonction associée au problème original. L'idée de base de la méthode est de transformer un problème aux deux bouts en un problème de valeur initiale, avec un paramètre initial a établir, c'est à dire, déterminer un point initial correct permettant la convergence de l'algorithme.

Considérons le problème de contrôle optimal suivant:

$$
\min_{t,x,u} J(x,u) = \int_0^{t_f} f_0(t,x,u) dt
$$
  
s.c  

$$
\dot{x} = f(t,x,u)
$$
  

$$
x(0) = x^0 \in M_0, \ x(t_f) = x^1 \in M_1
$$
  

$$
u \in U
$$

et supposons dans un premier temps que le temps final  $t_f$  est fixe. Si l'on est capable, à partir de la condition du maximum du hamiltonien, d'exprimer le contrôle optimal en fonction de  $x(t)$  et de  $p(t)$ ,  $u = h(x,p)$  alors le système différentiel d'état et d'état adjoint peut s'écrire sous la forme  $\dot{y}(t) = F(t,y(t))$ , ou  $y(t) = (x(t),p(t))$ .

Les conditions initiales, finales, et les conditions de transversilatité, se mettent sous la forme ½

$$
R(y(0), y(t_f)) = 0 \Leftrightarrow \begin{cases} R_1(y(0)) = 0\\ R_2(y(t_f)) = 0 \end{cases}
$$
\n(2.1)

On obtient alors le problème aux deux bouts (valeurs limites)

$$
\begin{cases}\ny(t) = F(t, y(t)) \\
R(y(0), y(t_f)) = 0\n\end{cases}
$$
\n(2.2)

Considérons le problème de Cauchy

$$
\begin{cases}\ny(t) = F(t, y(t)) \\
y(0) = y^0\n\end{cases}
$$
\n(2.3)

On note  $y(t,y^0)$  la solution du problème de Cauchy dépendant de  $y^0$  et on pose  $S(y^0)$  =  $R(y^0, y(t_f, y^0))$  appelée fonction de tir. Le résolution du problème aux deux bouts est alors équivalente à la recherche d'un zéro de la fonction de tir  $S(y^0)$ , c'est à dire  $S(y^0) = 0$  qu'on peut résoudre par la méthode de Newton.

Dans le cas ou le temps final  $t_f$  est libre (non fixée) dans le problème de contrôle optimal, on peut avoir recours au même schéma précédent en considérant  $t_f$  comme une variable auxiliaire notée  $y_{2n+1} = t_f$  et en introduisant l'équation différentielle auxiliaire  $y_{2n+1} =$  $\frac{dt_f}{dt} = 0$  dans le système. Cependant, il peut s'avérer préférable, lorsque le temps final est libre, d'utiliser la condition de transversalité sur le hamiltonien  $H(p_f, x(t_f), p(t_f), p^0, u) = 0$ .

Remarque 2.1. Sous certaines hypothèses, l'algorithme de Newton converge d'une façon quadratique et permet une détermination très précise du zéro. Son inconvénient est la petitesse du domaine de convergence, c'est à dire que pour faire converger la méthode de Newton, il faut que  $y^0$  soit suffisamment proche de la solution recherchée  $y^*$  telle que  $S(y^*) = 0.$ 

Remarque 2.2. Le PMP tel qu'il est énoncé prend en compte les contraintes sur le contrôle mais ne prend pas compte d'éventuelles contraintes sur l'état de la forme  $\varphi(x(t)) \leq 0$ , où  $\varphi$  est une fonction de classe  $C^1$ . Ce problème est en effet beaucoup plus difficile.

# 2.3 Méthodes directes

Les méthodes directes consistent à transformer le problème de contrôle optimal en un probl`eme d'optimisation non lin´eaire en dimension finie. Parmi ces m´ethodes, on trouve la méthode de résolution par l'approche de la programmation linéaire, qui est la méthode adaptée appelée aussi méthode du support, seulement cette méthode résout les problèmes linéaires, elle permet d'avoir une solution approchée ou une solution exacte. Une autre méthode directe est la méthode de discrétisation du problème initial, pour un problème de départ linéaire facile à résoudre, l'inconvénient de cette dernière approche est l'obtention d'une solution approchée.

## 2.3.1 Discrétisation totale: tir direct

C'est la méthode la plus évidente lorsqu'on aborde un problème de contrôle optimal. En discrétisant l'état et le contrôle, on se ramène a un problème d'optimisation non linéaire en dimension finie (ou problème de programmation non linéaire) de la forme:

$$
\min_{Z \in C} = F(Z) \tag{2.4}
$$

O`u

$$
Z = (x_1, \ldots, x_N, u_1, \ldots, u_N)
$$

Et

$$
C = \{Z/g_i(Z) = 0, i \in 1, ..., r, g_j(Z) \le 0, j \in r+1, ..., m\}.
$$
\n(2.5)

Plus précisément, la méthode consiste à choisir les contrôles dans un espace de dimension finie, et à utiliser une méthode d'intégration numérique des équations différentielles. Considérons donc une subdivision:

$$
0 = t_0 < t_1 < \dots < t_N = t_f
$$

de l'intervalle  $[0,t_f]$ . Réduisons l'espace des contrôles en considérant par exemple des contrôles constants par morceaux selon cette subdivision. Par ailleurs, choisissons une discrétisation de l'équation différentielle, par exemple choisissons ici (pour simplifier) la méthode d'Euler explicite. On obtient alors, en posant  $h_i = t_{i+1} - t_i$ 

$$
x_{i+1} = x_i + h_i f(t_i, x_i, u_i)
$$

La discrétisation précédente conduit donc au problème de programmation non linéaire:

$$
\min C(x_0, ..., x_N, u_0, ..., u_N),
$$
  

$$
x_{i+1} = x_i + h_i f(t_i, x_i, u_i), i = 0, ..., N - 1
$$
  

$$
u_i \in U, i = 0, ..., N - 1.
$$

 $c$ 'est à dire un problème du type  $(2.4)$ .

Remarque 2.3. Cette méthode est très simple à mettre en oeuvre. De plus l'introduction d'éventuelles contraintes sur l'état ne pose aucun problème.

D'un point de vue plus général, cela revient à choisir une discrétisation des contrôles, ainsi que de l'état, dans certains espaces de dimension finie:

$$
u = Vect(U_i,...,U_N)
$$

c'est à dire

$$
u(t) = \sum_{i=1}^{N} u_i U_i, u_i \in \mathbb{R}
$$

$$
x \in Vect(X_1, ..., X_N)
$$

c'est à dire

$$
x(t) = \sum_{i=1}^{N} x_i X_i(t), x_i \in \mathbb{R}
$$

Où  $U_i(t)$  et  $X_i(t)$  représentent une base de Galerkin. Typiquement, on peut choisir des approximations polynomiales par morceaux. L'équation différentielle, ainsi que les éventuelles contraintes sur l'état ou le contrôle, ne sont vérifiées que sur les points de la discrétisation. On se ramène bien à un problème d'optimisation non linéaire en dimension finie de la forme (2.4).

La résolution numérique d'un problème de programmation non linéaire du type  $(2.4)$  est standard.

On applique les conditions nécessaires de Kuhn-Tucker pour des problèmes d'optimisation avec contraintes. Pour le problème  $(2.4)$ ;  $(2.5)$ , les conditions de Kuhn-Tucker s'écrivent :

$$
\nabla F(Z) + \sum_{i=1}^{m} \lambda_i \nabla g_i(Z) = 0
$$

où les multiplicateurs de Lagrange  $\lambda_i$  vérifient

$$
\lambda_i g_i(Z) = 0, i \in 1, ..., r \text{ et } \lambda_i > 0, i \in r+1, ..., m.
$$

Les méthodes SQP (sequentiel quadratic programming) consistent à calculer de manière itérative ces multiplicateurs de Lagrange, en utilisant des méthodes de Newton ou quasi-Newton. A chaque itération, on utilise une méthode de quasi-Newton pour estimer le Hessien du Lagrangien associé au problème de programmation non linéaire, et on résout un sous-problème de programmation quadratique basé sur une approximation quadratique du Lagrangien.

# 2.3.2 Comparaison entre la Méthode directe et la Méthode indirecte

## L'avantages de la méthode indirecte

 $-$  L'extrême précision numérique.

#### Les inconvénients des méthodes indirectes

- Elles calculent les contrˆoles optimaux sous forme de boucle ouverte.
- Elles sont basées sur le principe du maximum qui est une condition nécessaire d'optimalité seulement, et donc il faut être capable de vérifier à posteriori l'optimalité de la trajectoire calculée.

– Rigidité de la méthode : la structure des commutations doit être connue à l'avance (par exemple par une étude géométrique du problème). De même, il n'est pas facile d'introduire des contraintes sur l'état, car d'une part cela requiert d'appliquer un principe du maximum tenant compte de ces contraintes (qui est beaucoup plus compliqué que le principe du maximum standard), d'autre part la présence de contraintes sur l'état peut rendre compliqu´ee la structure de la trajectoire optimale, notamment la structure de ses commutations. Deuxièmement, il faut être capable de deviner de bonne conditions initiales pour l'état et le vecteur adjoint, pour espèrer faire converger la méthode de tir. En effet le domaine de convergence de la méthode de Newton peut être assez petit en fonction du problème de contrôle optimal.

#### Les avantages des méthodes directes

- $-$  Leur mise en oeuvre est plus simple car elles ne nécessitent pas une étude théorique préalable comme les méthodes indirectes ; en particulier, on n'a pas à étudier les variables adjointes, ou bien à connaître à l'avance la structure des commutations.
- Elles sont plus robustes.
- Elles sont peu sensibles au choix de la condition initiale (contrairement aux m´ethodes indirectes).
- $-$ Il est facile de tenir compte d'éventuelles contraintes sur l'état.
- Elles permettent de calculer les contrôles optimaux sous forme de feedback, c'est à dire en boucle fermée, ce qui est particulièrement adapte aux problèmes de stabilisation, et/ou à la mise en oeuvre de systèmes embarqués.

### Les inconvénients des méthodes directes

- $-$  Les méthodes directes sont moins précises que les méthodes indirectes ; par exemple dans les problèmes de contrôle optimal issus de l'aéronautique, la précision des méthodes directes s'avère en général insuffisante, malgré l'augmentation du nombre de pas de la discrétisation.
- $-$  La discrétisation directe d'un problème de contrôle optimal comporte souvent plusieurs minimum (locaux), et les m´ethodes directes peuvent converger vers ces minimum; pourtant la solution ainsi déterminée peut s'avérer être très éloignée de la vraie solution optimale.
- Les m´ethodes directes sont gourmandes en m´emoire, et de ce fait peuvent devenir inefficaces si la dimension d'espace est trop grande.

Le tableau suivant résume les caractéristiques des méthodes directes et indirectes

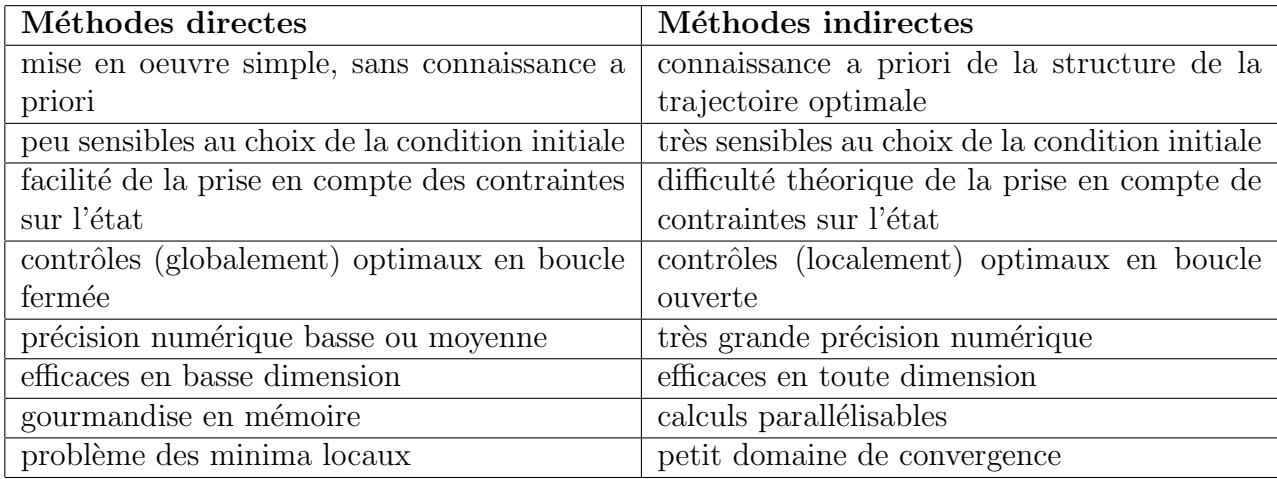

# 2.4 Exemple d'application

Soit le problème de commande optimale suivant:

$$
(P) = \begin{cases} \min J(u) = \min_{u} \frac{1}{2} \int_{0}^{2} u^{2} dt \\ s.c \\ \dot{x}_{1}(t) = x_{2}(t) \\ \dot{x}_{2}(t) = u(t) \\ u(t) \in \mathbb{R} \\ x_{1}(0) = 1, x_{2}(0) = 2 \\ x_{1}(2) = 1, x_{2}(2) = 0 \end{cases}
$$

## 2.4.1 Résolution analytique

On cherche la meilleur commande pour ramener l'objet du point initial  $x(0) = (1,2)$  au point final  $x(2) = (1,0)$  tout en minimisant la valeur  $1/2$  $\frac{du}{r^2}$ 0  $u^2 dt$ .

Le hamiltonien du système s'écrit:

$$
H(x_1(t),x_2(t),p_1(t),p_2(t),u(t)) = -\frac{1}{2}u^2(t) + p_1(t)x_2(t) + p_2(t)u(t)
$$

Les équations adjointes sont:

$$
\dot{p}_1(t) = -\frac{\partial H}{\partial x_1} = 0 \Rightarrow p_1 = c_1
$$

$$
\dot{p}_2 = -\frac{\partial H}{\partial x_2} = -p_1(t) \Rightarrow \dot{p}_2(t) = -c_1 \Rightarrow p_2(t) = -c_1t + c_2
$$

#### L'hamiltonien à l'optimum:

On maximise le hamiltonien H en utilisant le principe du maximum  $(p_0 = -1)$ , on aura

$$
\max_{u} H = \max_{u} (p_0 f_0 + (p_1, p_2) f(t, x, u))
$$
  
\n
$$
\Leftrightarrow \max_{u} (-\frac{1}{2}u^2 + p_2 u + p_1 x_2)
$$
  
\n
$$
\Leftrightarrow -\frac{1}{2}u^2 + p_2 u
$$

On a aussi:

$$
\frac{\partial H}{\partial u} = -u(t) + p_2(t) = 0
$$

$$
\Rightarrow u(t) = p_2(t)
$$

De plus on a:

$$
\frac{\partial^2 H}{\partial u^2} = -1 < 0
$$
\n
$$
\Rightarrow u = p_2(t) \text{ est un maximum}
$$

On obtient le contrôle optimal suivant:

 $u^* = p_2.$ 

Une solution analytique peut être donner comme suit: Solution des équations d'état et d'état adjointe:

$$
\begin{cases}\nx_1(t) = \frac{C_3}{6}t^3 - \frac{C_4}{2}t^2 + C_2t + C_1 \\
x_2(t) = \frac{C_3}{2}t^2 - C_4t + C_2 \\
p_1(t) = C_3 \\
p_2(t) = -C_3t + C_4\n\end{cases}
$$

Expression de la commande optimale:

$$
u^*(t) = -C_3t + C_4
$$
Détermination des constantes d'intégration:

$$
C_1 = 1; C_2 = 2; C_3 = 3; C_4 = 4
$$

Solution optimale:

$$
\begin{cases}\nx_1(t) = 0.5t^3 - 2t^2 + 2t + 1 \\
x_2(t) = 1.5t^2 - 4t + 2 \\
p_1(t) = 3 \\
p_2(t) = -3t - 4 \\
J(x_1(t), x_2(t), u(t)) = \frac{1}{2} \int_0^2 u^2(t) dt = \frac{3}{2} [t^3]_0^2 - 6[t^2]_0^2 + 8[t]_0^2 = 4\n\end{cases}
$$

# 2.4.2 Application de la méthode de tir simple:

Le problème aux deux bouts est le suivant:

$$
(PDB) = \begin{cases} \n\dot{x}_1(t) = x_2(t) \\
\dot{x}_2(t) = u(t) \\
\dot{p}_1(t) = 0 \\
\dot{p}_2(t) = -p_1(t) \\
x_1(0) = 1; \ x_2(0) = 2 \\
x_1(t_f) = 1; \ x_2(t_f) = 0\n\end{cases}
$$

On pose:

$$
y(t) = (y_1(t); y_2(t); y_3(t); y_4(t)) = (x_1(t); x_2(t); p_1(t); p_2(t))
$$

Le nouveau système sera:

$$
\begin{cases}\n\dot{y}_1(t) = y_2(t) \\
\dot{y}_2(t) = u(t) \\
\dot{y}_3(t) = 0 \\
\dot{y}_4(t) = -p_3(t) \\
y_1(0) = 1; \ y_2(0) = 2 \\
y_3(0) \in \mathbb{R}; \ y_4(0) \in \mathbb{R}\n\end{cases}
$$

Posons

$$
Y = \left(\begin{array}{c} y_1 \\ y_2 \\ y_3 \\ y_4 \end{array}\right)
$$

Le problème aux deux bouts sera équivalent à:

$$
\left\{\n\begin{array}{ll}\n\dot{Y} = F(t, Y), & Y(0) = \begin{pmatrix}\n1 \\
2 \\
c_1 \\
c_2\n\end{pmatrix}, & Y(t_f) = \begin{pmatrix}\n1 \\
0 \\
c_3 \\
c_4\n\end{pmatrix}\n\end{array}\n\right.
$$

Le problème de Cauchy associé est:

$$
\begin{cases} \dot{Y} = F(t, Y) \\ Y(0) = h \end{cases}
$$

La fonction de tir est définie par:

$$
S(h) = Y(tf, h) - Y(tf)
$$

Résoudre le problème (PDB) est équivalent à chercher un zéro de l'équation  $S(h) = 0$  c'est à dire chercher h tel que  $S(h) = 0$ .

#### 2.4.3 Résolution par la méthode indirecte sous matlab:

- 1: %M´ethode de Tir simple, en utilisant fsolve
- 2:  $\%x1dot=x2$
- 3: %x2dot=u
- 4: % le problème est: à partir du point initial  $(1,2)$ , on veut atteindre le point  $(1,0)$  en temps minimal.
- 5: **function** tir\_simple
- 6: clear all; clf; clc;
- 7: global  $x0$  tf;
- 8:  $x0=[1;2];$   $tf=2;$   $P0=[1;1];$
- 9: %===============Calcul du z´ero de la fonction de tir (P0f )===============
- 10: options=optimset('Display','iter','Algorithm','levenberg-marquardt');
- 11:  $[POf, FVAL, EXITFLAG] = fsolve(@S, P0, options);$
- 12: P0f,FVAL, EXITFLAG

13: %================Tracé des trajectoires==================

- 14: optimales options =odeset('AbsTol',1e-9,'RelTol',1e-9);
- 15:  $[t, y] = ode45(@sys, [0, tf], [x0, P0f], options);$
- 16: subplot(321); plot(t, y(:, 1)); title('Trajectoire de x1(t)'); grid on
- 17: subplot(322); plot(t,y(:,2)); title('Trajectoire de x2(t)'); grid on
- 18: subplot(323); plot(t,y(:,3)); title('Trajectoire de  $z1(t)$ '); grid on
- 19: subplot(324); plot(t,y(:,4)); title('Trajectoire de  $z2(t)$ ');grid on
- 20: %===============Trajectoire du contrˆole optimal===============

21:  $y(:,5) = y(:,4);$ 22: subplot(325);plot(t,y(:,5));title('Trajectoire de u(t)');grid on 23: %===============D´efinition de la fonction de tir=============== 24: function  $Yzero=S(Y)$ 25: global  $x0$  tf; 26: options=odeset('AbsTol',1e-9,'RelTol',1e-9); 27:  $[t,y] = ode45(@sys, [0; tf], [x0; Y], options);$ 28:  $Yzero = [y (end, 1) - 1$ 29:  $y(end,2)$ ; 30: %===============Syst`eme extrˆemal=============== 31: **function**  $ydot = sys(t, y)$ 32:  $u = (y(4))$ ; 33:  $ydot = [y(2)]$ 34: u 35: 0 36:  $-y(3)$ ];

Les résultats sont donnés dans la figure suivante:

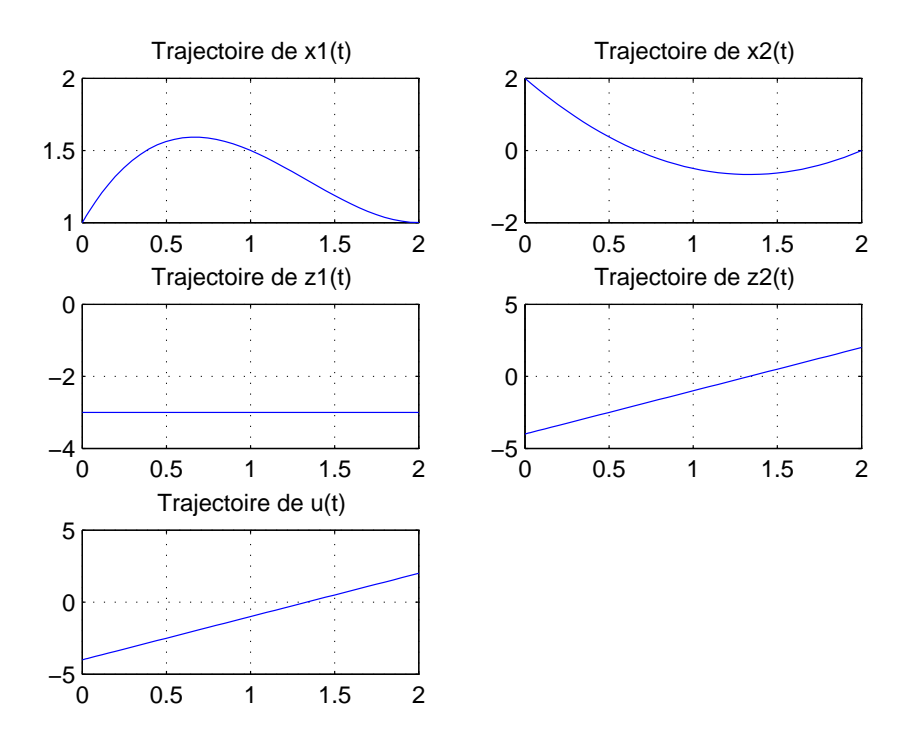

FIG.  $2.1 - R$ ésultat de la méthode indirecte

### 2.4.4 Résolution par la méthode directe sous MatLab:

On se ramène à un problème discret dont la résolution est sous MatLab, en utilisant la méthode d'Euler, implémenté avec la routine  $fmincon.m$ 

- 1:  $function$  méthode\_directe
- 2: %Méthode de discrétisation, en utilisant fmincon.
- 3: %x1dot=x2;
- 4: %x2dot=u;
- 5: clear all; close all; clc; global tf
- 6:  $n=50$ ;  $tf=2$ ; %n: pas de discrétisation; tf: temps final
- 7: uinit= $2^*$ rand $(n,1)$ -1; %initialisation aléatoire du contrôle
- 8:  $\%unit = zeros(n,1);$
- 9:  $\% xinit = unit$ ; point de départ pour fmincon
- 10:  $res, Fval, exit flag$  = fmincon( $@fobj, unit, [ ], [ ], [ ], [ ], [ ], [ ], [ ], @cond); exit flag$
- 11: %===============Trac´e des courbes optimales===============

```
12: x(1) = 1; y(1) = 2;
13: for i = 1 : n - 114: x(i+1) = x(i) + tf/n * y(i);15: y(i+1) = y(i) + tf/n * res(i);16: end
17: subplot(221); plot(linspace(0,tf,n),x(1:n),'b'); title('trajectoire de x');grid on
18: subplot(222); plot(linspace(0,tf,n),y(1:n),'b'); title('trajectoire de y');grid on
19: \text{subplot}(223); \text{plot}(\text{linspace}(0,tf,n),\text{res}(1:n),\text{'b'}); title('controle');grid on
20: %===============Contraintes du probl`eme===============
21: function [c,ceq] = cond(u)22: global \ tf;23: n = length(u);
24: c = 0;
25: xf = 1;26: yf = 2;
27: for i = 1 : n - 128: xf = xf + tf/n * yf;29: yf = yf + tf/n * u(i);30: end
31: ceq = [xf - 1,yf];32: %===============Fonction objectif===============
33: function val = fobj(u)34: global tf;
35: n = length(u);
36: val = 0;
37: for i = 1 : n38: val = val + 0.5 * tf/n * u(i)^2;39: end
```
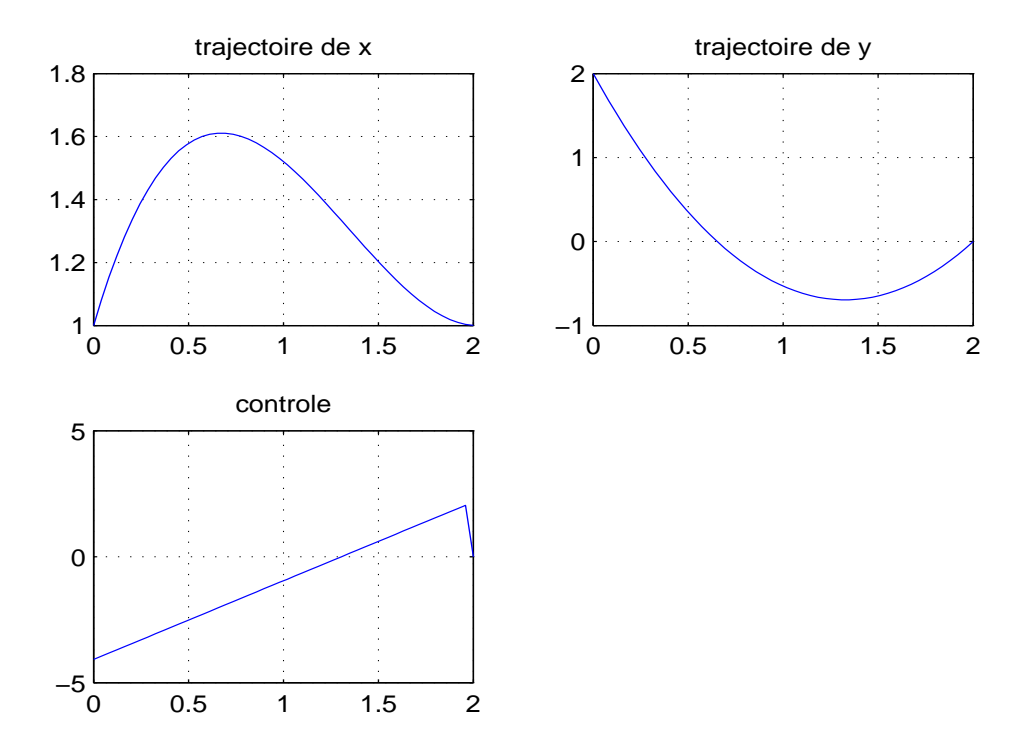

Les résultats sont donnés dans la figure suivante:

FIG.  $2.2 - R$ ésultat de la méthode directe

# 2.5 Conclusion

Chaque une des deux méthodes possède des point fort mais aussi des points faibles, mais néanmoins pour pallier l'inconvénient majeur des méthodes indirectes, une solution peut être proposée. Cette dernière consiste à combiner les deux approches (méthodes directes puis indirectes), ainsi on bénéficie de l'excellente précision numérique fournie par la méthode de tir tout en réduisant considérablement le désavantage dû à la petitesse de son domaine de convergence.

Pour conclure, on peut dire qu'on utilisera la méthode directe si :

- $-$  On n'a pas besoin d'une grande précision de calcul.
- La dimension d'espace est assez petite.
- $-$  On n'a aucune idée a priori de la trajectoire optimale recherchée, par exemple on ne sait rien sur la structure des commutations.
- $-$  On veut introduire facilement des contrainte sur l'état. En revanche on utilisera la méthode indirecte si :
- La dimension de l'espace est assez grande.
- Si on a besoin de calculer la trajectoire optimale de manière très précise.
- $-$  Dans un deuxième temps après avoir appliquer une méthode directe qui a donné une approximation de la solution optimale.

# Chapitre 3

# Contrôle optimal et stabilisation d'une navette spatiale

# 3.1 introduction

Dans ce chapitre, nous allons étudier la rentrée en atmosphère d'une navette spatiale. Nous commencerons par retracer l'histoire des navettes tout en ouvrant une fenêtre sur les importants programmes spatiaux a venir. Nous survolerons ensuite l'aspect énergétique du sujet. Ceci épaulera le choix de la stratégie mise en place pour la stabilisation et le contrôle de la navette qui sera expliquée dans la section lui succédant. Nous entamerons par la suite, l'étape de modélisation en donnant tout d'abord les définitions de certains paramètres important concernant la navette, puis viendra la modélisation mathématique du problème et présentation des forces qui agissent sur celle-ci. Enfin, la position du problème de contrôle optimal correspondant et la résolution numérique de celui-ci conclura notre travail.

# 3.2 Un peu d'histoire..

Une navette spatiale est un véhicule aérospatial réutilisable, conçu pour assurer la desserte des stations spatiales en orbite basse, mais pouvant aussi assurer d'autres missions, telles que le lancement ou la réparation de satellites artificiels. L'engin est lancée par une fusée, et atterrit comme un planeur ou à l'aide d'un réacteur. Le tout premier projet de construction d'une navette spatiale est lancé par les États-Unis, et plus précisément la NASA au début des années 1969 comme suite au programme "Apollo", dont la phase de développement était achevée. En concevant un engin spatial réutilisable, la NASA espère pouvoir abaisser fortement les coûts du lancement spatial, qui a, jusque-là, recours à des fusées perdues après usage. Le président américain de l'époque, à savoir Richard Nixon, annonce alors qu'il souhaite mettre au point une navette capable d'effectuer le transport de passagers et de marchandises entre la terre et une future station spatiale. Mais les compromis techniques retenus à la conception pour des raisons financières, et surtout la complexité inhérente au concept, induisent des coûts de développement et d'exploitation très élevés (500 millions de dollars par lancement). Ce n'est que 3 ans après que le projet est réellement mis en place après que le président Nixon ai donné son feu vert, le 5 janvier 1972, pour la construction de la navette. Durant les deux premières années qui suivent la signature du contrat, de nombreux changements sont apportés aux caractéristiques de celle-ci, essentiellement pour réduire les coûts de développement. La construction de la première navette, "Enterprise", est achevée en mars 1976, mais celle-ci ne sera pas utilisée en phase d'exploitation car trop lourde. Une série de tests de ce premier orbiteur achevé a lieu à compter du 18 février 1977 : celui-ci, transporté sur le dos d'un Boeing 747 aménagé, effectue d'abord des vols captifs puis, à compter du 12 août 1977, est largué pour effectuer de courts vols plan´es avant d'atterrir. C'est le 12 avril 1981 que la navette "Columbia" construite après "Enterprise" à partir de 1975 en Californie et livrée à Cap Canaveral en 1979, effectue son premier vol pour l'espace affectée à la mission STS-1, et pilotée par John W. Young, qui tient lieu de commandant de bord, et Robert L. Crippen faisant office de pilote. Ce voyage dura plus de 54 heures. L'engin atterrit le 14 avril 1981 après avoir bouclé 36 orbites. Elle réalisera 28 vols spatiaux pour un total de 300,74 jours en orbite, pendant les quelles elle accomplira 4 808 rotations autour de la Terre et parcourra 201 497 772 kilomètres. Malheureusement, au cours de la mission STS-107 le 1er février 2003, "Columbia" se désintègre durant son retour sur terre, lors de la phase de rentrée atmosphérique suite à la désintégration de son bouclier thermique. Une autre navette, "Challenger", est construite le 3 novembre 1980. Originellement conçue à des fins de test, elle accomplira neuf missions pendant les quelles elle passera au total 62,41 jours dans l'espace et parcourra 41 527 416 km. Elle d´eploiera 10 satellites en tout. Tout comme "Columbia", elle et son ´equipage connaˆıtront un sort tragique apr`es l'explosion de cette navette le 28 janvier 1986, au cours du décollage, après seulement 73 secondes de vol alors qu'elle évoluait à 3 200 km/h. L'accident avait été provoqué par la rupture de l'un des joints toriques d'un des deux propulseurs à poudre accolés au réservoir principal d'hydrogène. Les deux accidents ont globalement mis en cause la mauvaise gestion du programme par la NASA, notamment le fait qu'elle ne prenait pas assez en considération la sécurité alors que la navette spatiale reste (encore aujourd'hui) un engin expérimental[11]. "Discovery" est la troisième navette spatiale américaine à être mise en orbite après "Columbia" et "Challenger". Sa construction commence le 27 août 1979 et prend fin le 10 avril 1984. Elle effectue son premier vol le 30 août 1984. En service jusqu'au 9 mars 2011, elle réalisera la mise en orbite du télescope "Hubble" et le lancement de la sonde "Ulysses". Elle aura également par deux fois la tâche de reprendre les missions spatiales après les accidents de "Columbia" et "Challenger". La mission STS-114 est son 31e lancement, et représente le plus grand nombre de missions accomplies par une navette spatiale. Elle effectuera au total 39 vols. Le 10 avril 1984 l'assemblage de la quatrième navette américaine opérationnelle "Atlantis" est terminé. "Atlantis" effectue sa mission inaugurale le 3 octobre 1985. Elle réalisera 33 vols. Durant ses 33 missions, elle passera 307 jours dans l'espace, accomplira 4 848 orbites et parcourra 202 673 974 kilomètres au total. Elle se pose pour la dernière fois sans encombre sur la piste du Centre spatial Kennedy le 21 juillet 2011, à 9 h 56 GMT, après une mission spatiale réussie. Elle fut la dernière navette américaine à voler. "Endeavour" la cinquième et la plus récente des navettes spatiales de la NASA dont la construction débuta en 1987 pour remplacer Challenger (perdue dans l'accident de 1986) est lancée pour la première fois en 1992 , et pour sa première mission capture et redéploie un satellite de communications défaillant. En 1993, elle fait la première mission de service STS-61 sur le télescope spatial "Hubble". "Endeavour" avait été retirée du service pendant plusieurs mois pour maintenance puis en raison de la perte de "Columbia" en 2003, avant de reprendre du service avec 4 missions d'assemblage de l'ISS entre 2003 et 2010. Elle réalisera 25 missions (vols), durant lesquelles elle passera 296 jours dans l'espace, accomplira 4671 orbites et parcourra 197 761 262 kilomètres au total. La navette "Endeavour" s'est posée le 1er juin 2011 au Cap "Canaveral", achevant ainsi son ultime mission dans l'espace.

Guerre froide oblige, les soviétiques voulurent eux aussi créer un programme de navettes. Ainsi, la navette "Bourane" est fabriquée en 1988, mais pour des raisons financières le projet a du être abandonné. Ce vaisseau est en apparence très similaire aux navettes américaines. "Bourane" n'a volé qu'une seule fois pour effectuer un test sans astronautes à son bord.

L'Agence Spatiale européenne (ESA) a également lancé un projet de navette nommé "Hermès". Mais pour des raisons financières, ce dernier a lui aussi été suspendu. "Hermès" devait être lancé par une fusée "Ariane 5" et desservir la station autonome européenne "Columbus MTFF".

Par ailleurs, les vols des navettes spatiales ont arrêté en juillet 2011, date à laquelle l'assemblage de la station spatiale internationale s'est achevé. Le budget économisé par l'arrêt de la navette pour les am´ericains doit permettre de financer un nouveau projet spatial. "Atlantis", "Discovery", "Endeavour" et le prototype "Enterprise" ont été cédées gratuitement par la NASA à différents musées situés aux États-Unis où elles y sont exposées. En 2004, reprenant la démarche du président Kennedy, le président Bush demande à la NASA d'élaborer un programme qui permette de réaliser des séjours de longue durée sur la Lune d'ici 2020. Il portera le nom de constellation. le 1er février 2010 Le président Barack Obama annonce qu'il proposera l'annulation du programme. Cet abandon est confirm´e par le président le 11 octobre 2010. Toutefois, le développement du vaisseau "Orion" est poursuivi pour des missions au-delà de l'orbite basse qui sont programmées au début des années 2020.

En 2019, alors qu'un projet de retour de l'homme sur la lune était programmé pour 2028 par la NASA, le président Trump annonce qu'il raccourcie ce délais de 4 ans. Bien que certains experts doutent que la NASA soit en mesure de garantir un atterrissage d'astronautes sur la Lune d'ici cinq ans comme le veut le président Trump, la mission "Artemis" visant un retour sur la Lune en 2024 est sur les rails, et 2033 est l'objectif de la NASA pour envoyer des hommes sur Mars.

# 3.3 Aspects énergétiques

# $3.3.1$  Energie cinétique

En orbite, une navette spatiale possède une énergie cinétique considérable. Selon la célèbre formule  $E_k = \frac{1}{2}mv^2$ , l'énergie d'un objet d'environ  $10^5 kg$  (soit 100 T) lancé à la vitesse de 7800  $m.s^{-1}$  vaut 3, 042.1012 J, soit celle de 615 665 rames de métro toulousain de type VAL 206 (les rames blanches présentes sur la ligne A) lancées à leur vitesse nominale (65km.h<sup>-1</sup>). Sachant qu'une fois au sol la navette aura une vitesse nulle et donc une  $\acute{e}$ nergie cinétique nulle, il faut que toute cette énergie disparaisse.

C'est grâce au frottement sur l'atmosphère que celle-ci va se transformer en chaleur. Mais cette chaleur ne doit pas chauffer le véhicule de rentrée lui-même. Si toute la chaleur produite servait à augmenter sa température, il s'échaufferait de plusieurs milliers de degrés : il brûlerait totalement! Comme nous ne pouvons accepter une augmentation supérieur à une vingtaine de degré à l'intérieur de l'habitacle, nous devons faire en sorte que la plus grande partie de l'énergie échauffe seulement l'air qui entoure la navette et que le minimum de chaleur réussisse à s'introduire.

### 3.3.2 Protections thermiques

Les températures maximales sont atteintes au nez de l'avion, au point d'arrêt de l'écoulement : elles sont de l'ordre de 1600 °C. On utilise alors du carbone-carbone renforcé, seul matériau capable de supporter de telles températures. Pour les autres parties de la navette on trouve des céramiques comme le silicium-carbonne  $(1300°C)$ , ou encore des alliages métalliques faits de métaux nobles comme le nickel, le chrome, etc.. $(1000°C)$ . Tous ces revêtements sont réutilisables, ils doivent donc pouvoir résister à de hautes températures tout en ayant un fort pouvoir d'émissivité à ces températures. Ils s'échauffent sous l'effet du frottement, mais à la température où ils sont portés, ils résistent et surtout, renvoient la chaleur par leur rayonnement. Seule une petite partie de la chaleur parvient alors à pénétrer dans les structures derrière eux.

# 3.4 Startégie

L'idée principale est que, une fois l'opération de déorbitation achevée (manœuvre de décrochage de son orbite hors atmosphère terrestre), la navette commencera une descente vers les couches atmosphériques (considérées atteintes vers 120 km du sol terrestre). C'est ce que l'on appelle l'arc orbital. La phase suivante, qui est celle de la traversée des couches atmosphériques, est appelée arc atmosphérique. A cette étape, la navette se comportera comme un planeur avec pilotage et contrôle du niveau de décélération grâce au contrôle de l'angle de gîte (angle entre les ailes et un plan contenant la navette). Le rôle de l'arc atmosphérique sera de réduire suffisamment l'énergie cinétique par frottement dans l'atmosphère pour freiner la navette de manière adéquate. Cette phase se déroule entre 120km et 15km au-dessus de la surface de la terre, car plus haut, la densité atmosphérique est trop faible, et plus bas, elle est au contraire trop conséquente, engendrant un dépassement du seuil autoris´e pour le flux thermique et la pression dynamique rien qu'avec les force aérodynamiques, sachant que la phase d'entrée se fait a des vitesses très élevées.

Schéma illustrant les différentes phases de la rentrée atmosphérique:

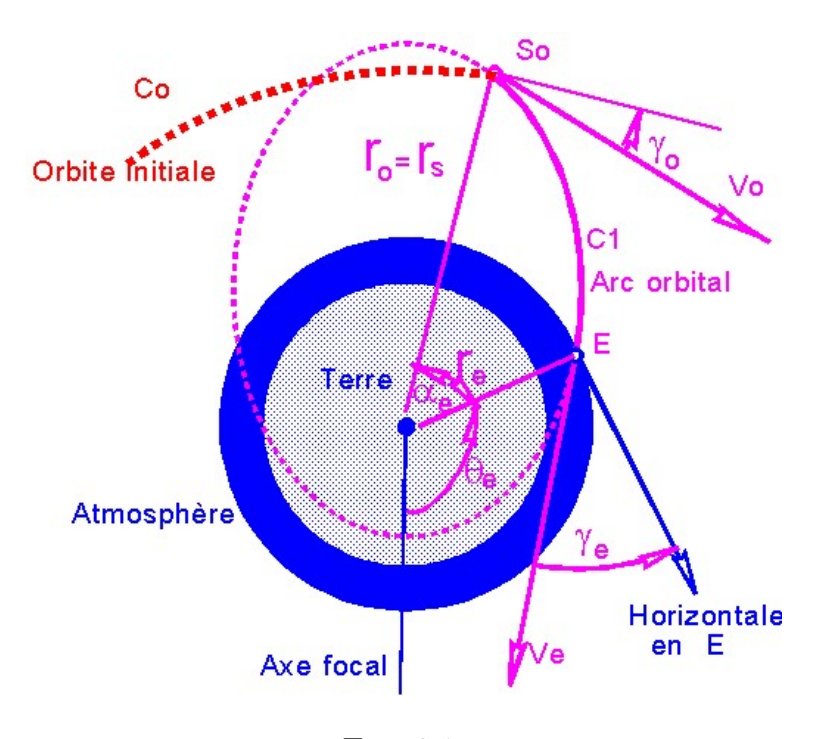

Fig. 3.1

#### Phase de déorbitation

Manœuvre de décrochage de l'orbite initial  $C_0$  de rayon vecteur  $r_0 = r_s$  et une vitesse orbitale initiale  $\vec{V}_s$ . Le décrochage se fait au point  $S_o$  appelé point de décrochage orbital avec une pente de départ  $\gamma_0$  et une vitesse  $V_0$ .

#### Phase de l'arc orbital

Descente orbitale vers les couches atmosphériques de  $S_0$  à E (point de rentrée dans l'atmosphère) dessinant un arc orbital  $C_1$ . La navette entre alors dans l'atmosphère avec un angle de rentrée  $\gamma_e$  et une vitesse de rentrée  $V_e$ .

#### Phase de l'arc atmosphérique

Traversée des couches atmosphérique avec contrôle de l'angle de gîte. C'est la phase que nous traitons dans cette étude.

# 3.5 Modélisation du problème de rentrée atmosphérique

Le but de notre travail est d'amener l'engin spatial d'une position initiale à une cible donnée, tout en respectant certains facteurs et paramètres, qui assurent une entrée dans l'atmosphère de la terre et une traversée des couches atmosphériques adéquates sans risquer d'endommager l'engin et (ou) de mettre en danger ses passagers. Ainsi, le flux thermique total de la navette ne doit pas être trop élevé au risque que cette dernière ne se désintègre pendant la phase de chute libre ou que la température en son intérieur soit insupportable pour son équipage. De même pour la vitesse d'entré, si trop conséquente, elle peut donner lieu à des décélérations supérieures à 10 g (le g est la manière d'exprimer la force que pourrait ressentir l'équipage durant les variation de vitesse), ce qui est considéré comme la limite de résistance humaine, du moins en continu, et pourrait causer des lésions importante au niveau du cerveau. c'est pour ces raison que l'on doit prendre garde à l'accélération normale (accélération qui impose un changement de direction en tous les points de la trajectoire) et à la pression dynamique (flux de la quantité de mouvement par unité de volume). Cela permettra d'avoir un meilleur confort de vol et plus de sécurité pour l'équipage. Nous pouvons alors présenter les données suivantes pour notre problème: le contrôle est l'angle de gîte, le critère de performance est le flux thermique total de la navette qu'il faudra minimiser, en plus de contraintes sur l'état: contrainte sur le flux thermique (présence de personne a bord), contrainte sur l'accélération normale(confort de vol), pression dynamique (contraintes technique de structure). Notre but précis est alors de déterminer une trajectoire optimale, et de stabiliser la navette autour de celle-ci de façon a prendre en compte de possibles perturbations.

### 3.5.1 Paramètres de la navettes

#### Finesse

Elle désigne la caractéristique aérodynamique et c'est le rapport entre la portance et la traînée d'un corps placé dans un écoulement aérodynamique. Evidemment, elle varie en fonction de la vitesse, ou plus précisément, du nombre de Mach.

#### Nombre de Mach

Il exprime le rapport de la vitesse locale d'un fluide sur la vitesse du son dans ce même fluide.

#### Portance

C'est la composante de la force subie par un corps en mouvement dans un fluide. Elle s'exerce perpendiculairement à la direction du mouvement. On peut notamment ajouter pour le cas de notre navette spatiale qui n'est ni plus ni moins qu'un planeur, que la portance est dirigée de l'intrados vers l'extrados.

#### Gîte

C'est l'orientation de la portance. En effet, la projection de la portance est commandable. Elle est au maximum pour un vol sur le ventre où le gîte sera nul. Elle s'annule pour un vol sur le dos où le gîte sera à 180°.

#### La force de Coriolis

C'est une force inertielle agissant perpendiculairement `a la direction du mouvement d'un corps en déplacement dans un milieu (un référentiel) lui-même en rotation uniforme, tel que vu par un observateur partageant le même référentiel. Cette « force » est nommée ainsi en l'honneur de l'ingénieur français Gaspard-Gustave Coriolis.

#### Incidence

L'incidence est l'angle formé entre la trajectoire de la navette et l'axe longitudinal de celle-ci.

#### CHAPITRE 3. CONTRÔLE OPTIMAL ET STABILISATION D'UNE NAVETTE SPATIALE50

#### Représentation de ces paramètres

En prenant un repère aérodynamique XYZ=repère de calcul R1: On nomme ainsi le repère X Y W intimement lié à la vitesse de l'air et aux forces aérodynamiques:

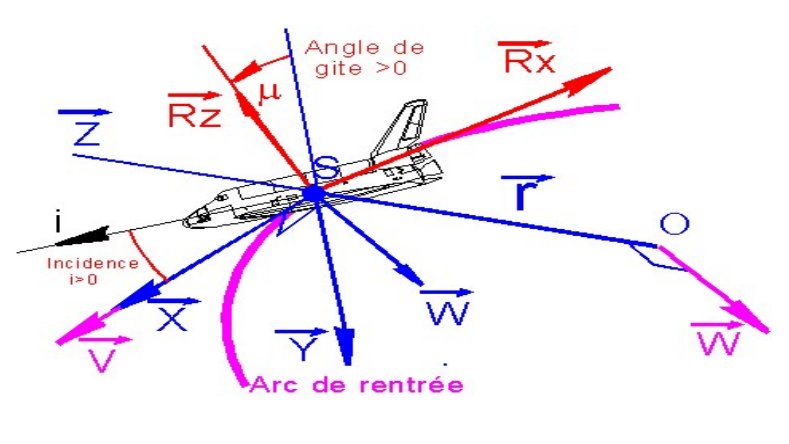

Fig. 3.2

# 3.6 Influence des paramètres

### 3.6.1 Influence de la vitesse initiale

La vitesse initiale adéquate pour que la navette spatiale entre bien en contact avec la Terre après avoir traversé l'atmosphère est de l'ordre de 7400 $m.s^{-1}$ .

Cette vitesse a une influence sur la vitesse de la navette spatiale tout au long de sa procédure d'atterrisage sur Terre, ainsi elle détermine sa vitesse d'atterrissage, et influe également sur la température de surface de la navette.

# 3.6.2 Influence de l'angle de rentrée  $\gamma$

La diminution de l'angle de rentrée permet de réduire la vitesse d'approche au sol mais en contre partie, l'échauffement de la navette est plus important en comparaison au cas de référence. Ainsi, l'augmentation de cet angle augmente sa vitesse d'approche tout en réduisant sa température.

### 3.6.3 Influence de la portance de la navette

La seule possibilité d'étudier l'influence que peut avoir la portance sur la navette est d'augmenté son coefficient préalablement définit (nul).

L'augmentation de la portance de la navette provoque des résultats indésirables qui sont: une vitesse d'atterrissage très importante de 4107m.s<sup>-1</sup> ainsi qu'un échauffement de 3868K. Avec ces résultats la navette spatiale se désintégrerai dans l'atmosphère lors de sa rentrée sur Terre.

# 3.6.4 Influence de la surface de référence

La diminuant la surface de référence entraîne une augmentation importante de la vitesse finale qui est de 3822 $m.s^{-1}$ , ainsi qu'une température maximale atteignant 11017K qui conduit `a la destruction en vol de la navette.

En revanche l'augmentation de la surface de référence, provoque un rebondissement sur la Terre, ce qui induit a une température maximale de  $465K$  qui est trop faible pour une rentrée atmosphérique.

# 3.6.5 Cas idéal

Les points capitaux à prendre en compte pour que la navette arrive à bon port sont:

- Une vitesse initiale de 7404.95m.s−1.
- Un échauffement compris entre  $700K$  et  $2000K$ .
- Un angle de rentrée inférieur à  $\pi$ .
- Une surface de référence de  $15.05m^2$ .

Avec de tels paramètres une rentrée atmosphérique sans encombre est garantie, seul le pilotage sera déterminant.

# 3.6.6 Modélisation du problème

#### Repère

L'étude engagée doit permettre de calculer à chaque instant, la trajectoire d'une capsule de rentrée, dans le repère de Greenwich, afin de bien maîtriser le point de chute au sol. De manière très générale, le problème du mouvement d'un point en 3 dimensions, demande 6 équations, 3 portant sur la dérivée du rayon vecteur et 3 sur la dérivée du vecteur vitesse qui n'est autre que la loi fondamentale de la dynamique.

On donne un modèle général tenant compte de la rotation (uniforme) de la Terre autour de l'axe  $K = NS$ , à vitesse angulaire de module  $\Omega$ . On note  $E = (e_1, e_2, e_3)$  un repère galiléen dont l'origine est le centre O de la Terre,  $R_1 = (I, J, K)$  un repère d'origine O en rotation à

la vitesse  $\Omega$  autour de l'axe K, et I l'intersection avec le méridien de Greenwich. Soit  $r_t$  le rayon de la Terre et  $G$  le centre de masse de la navette. On note  ${R_1}^{'} = (e_r,e_l,e_L)$  le repère associé aux coordonnées sphériques de  $G = (r,l,L)$ ,  $r \geq r_t$  étant la distance OG, l la longitude et L la latitude, voir Fig  $(3.1)$ . Le système de coordonnées sphériques présente une singularité au pôle Nord et au pôle Sud. Pour écrire la dynamique sous forme plus simple on introduit le repère mobile  $R_2 = (i,j,k)$  dont l'origine est G de la manière suivante. Soit  $\zeta : t \mapsto (x(t),y(t),z(t))$  la trajectoire de G mesurée dans le repère  $R_1$  et  $\vec{v}$  la vitesse relative  $\vec{v} = \dot{x}I + \dot{y}J + \dot{z}K$ . Pour définir i on pose  $\vec{v} = |v|i$  Le vecteur j est un vecteur unitaire du plan  $(i,e_r)$  perpendiculaire à i et orienté par  $j.e_r > 0$ . On pose  $k = i$ . La direction de la vitesse est paramétrisée dans le repère  $R_1' = (e_r, e_l, e_l)$  par deux angles, voir Fig (3.1):  $-\text{la}$  pente  $\gamma$  aussi appelée angle de vol, représente l'angle entre le plan horizontal et un plan contenant le vecteur vitesse.

– l'azimut  $\chi$  est l'angle entre la projection de  $\vec{v}$  dans un plan horizontal et le vecteur  $e_L$ .

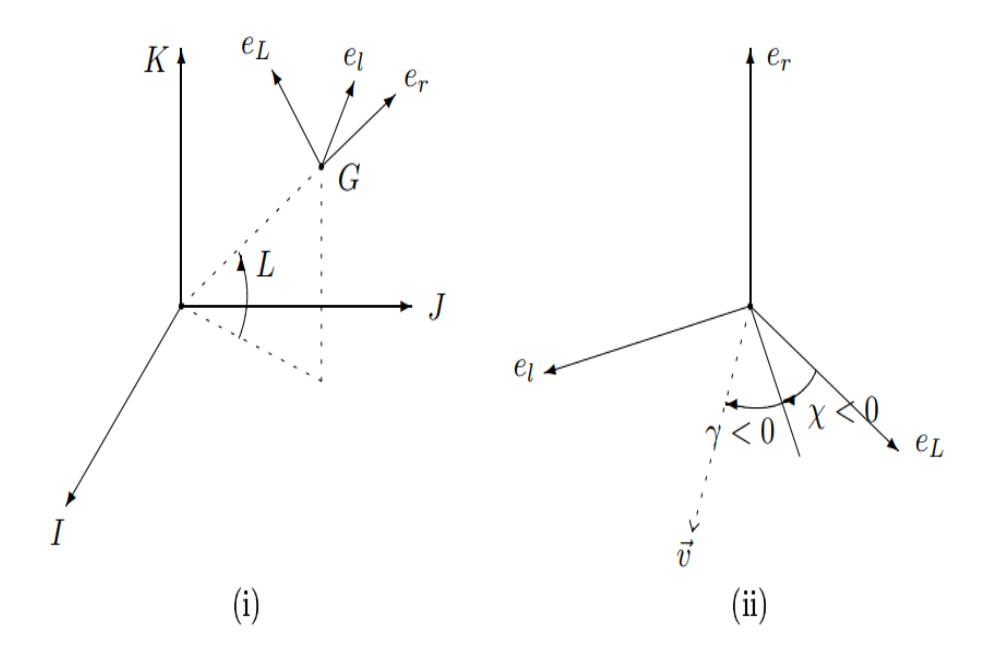

FIG. 3.3 – Représentation des repères  $R_2 = (i,j,k)$  (i) et  $R_1' = (e_r,e_l,e_L)$  (ii)

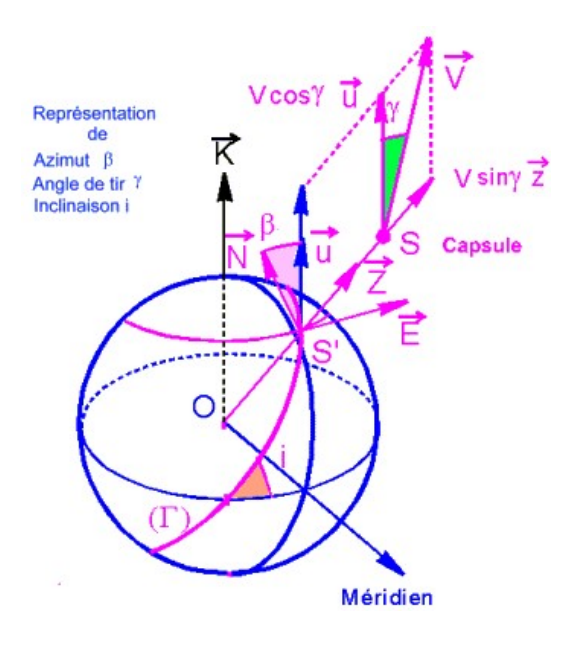

Un exemple de schématisation plus détaillée est donné dans la figue suivante:

Fig. 3.4

#### Paramètres de repérage du vecteur vitesse :

 $\dot{V}$  vecteur vitesse de la navette par rapport à l'atmosphère.

γ la pente du vecteur vitesse relative, angle entre le plan horizontal local et le vecteur vitesse, compté  $> 0$  si le vecteur vitesse est au dessus de ce plan.

 $β$  l'azimut relatif qui, on le rappelle mesuré positivement vers l'Est.

#### Forces agissant sur la navette

Il y a deux types de forces agissant sur la navette:

#### La force gravitationnelle

l'une des forces fondamentales de la physique. Elle correspond à l'attraction s'exerçant entre deux corps de masse non nulle (ici entre la terre et la navette). Pour simplifier, on suppose que la terre est sphérique, et que la force de gravité est orientée selon  $e_r$ . Dans le repère  $R_2$  elle s'écrit:

$$
\vec{P} = -mg(i\sin\gamma + j\cos\gamma),
$$

où  $g = g_0 \setminus r^2$ .

#### La force aérodynamique

Elle résulte du mouvement de l'air autour de la navette. Elle se décompose en deux composantes:

#### – Composante de portance

La portance  $L$  (pour "lift" en anglais qui signifie "portance") est le principal phénomène qui permet par exemple à un avion de voler, il est donc amplifié par la structure de celuici. La portance est une force perpendiculaire à  $\vec{v}$ , soit verticale et dirigée vers le haut, s'opposant donc au poids. Cette force permet le maintient de la navette en l'air. Elle a pour formule :

$$
\vec{L} = \frac{1}{2} \rho S C_L v^2 (j \cos \mu + k \sin \mu),
$$

où  $\mu$  est l'angle de gîte,  $\rho = \rho(r) = \rho_0 \exp(\frac{-1}{h_s}(r-r_T))$  est la densité de l'atmosphère,  $C_L$ est le coefficient de portance et  $S$  la surface de référence de la navette.

#### – Composante de traînée

La traînée  $D$  (pour "drag" en anglais qui signifie "frottements") est une force parallèle à l'écoulement de l'air mais opposée à la vitesse (opposée au sens de déplacement de la navette), elle correspond aux frottements de l'air. Elle est de la forme:

$$
\vec{D} = (\frac{1}{2}\rho SC_D v^2)i,
$$

avec  $C_D$  le coefficient de traînée.

# 3.7 Position du système

L'arc atmosphérique est décrit, par le système suivant:

$$
\begin{cases}\n\frac{dr}{dt} = v \sin \gamma \\
\frac{dv}{dt} = -g \sin \gamma - \frac{1}{2} \rho \frac{SC_D}{m} v^2 + \Omega^2 r (\sin \gamma - \sin L \cos \chi) \\
\frac{d\gamma}{dt} = \cos \gamma \left(-\frac{g}{v} + \frac{v}{r}\right) + \frac{1}{2} \rho \frac{SC_L}{m} v \cos \mu + 2\Omega \cos L \sin \chi) + \Omega^2 \frac{r}{v} \cos L (\cos \gamma \cos L + \sin \gamma \sin L \cos \chi) \\
\frac{dL}{dt} = \frac{v}{r} \cos \gamma \cos \chi \\
\frac{dl}{dt} = -\frac{v}{r} \frac{\cos \gamma \sin \chi}{\cos L} \\
\frac{d\chi}{dt} = \frac{1}{2} \frac{SC_L}{m} \frac{v}{\cos \gamma} \sin \mu + \frac{v}{r} \cos \gamma \sin \chi + 2\Omega (\sin L - \tan \gamma \cos L \cos \chi) + \Omega^2 \frac{r}{v} \frac{\sin \chi}{\cos \gamma}\n\end{cases}
$$

Où l'état est  $q = (r, v, \gamma, l, L, \chi)$  et  $\mu$  représente le contrôle correspondant à l'angle de gîte.

Dans la suite on pose  $r = r_T + h$ , où  $r_T$  est le rayon de la Terre, et h est l'altitude de la navette.

### $3.7.1$  Le problème de contrôle optimal

Le problème est d'amener l'engin spatial d'une variété initial  $M_0$  à une variété finale  $M_1$ , où le temps terminal  $t_f$  est libre, et les conditions aux limites sont données dans la table suivante:

|                         | Conditions initiales                  | <b>Conditions finales</b> |
|-------------------------|---------------------------------------|---------------------------|
| altitude $(h)$          | 119820 m                              | $15000 \; \mathrm{m}$     |
| vitesse $(v)$           | $7404.95 \text{ m/s}$                 | $445 \text{ m/s}$         |
| angle de vol $(\gamma)$ | $-0.01745329^{\circ}$                 | libre                     |
| latitude $(L)$          |                                       | $0,17453293^{\circ}$      |
| longitude $(l)$         | libre ou fixée à $2,02458193^{\circ}$ | 2,89724656°               |
| azimut $(\chi)$         | libre                                 | libre                     |

TAB.  $3.1$  – *Conditions aux limites* 

#### $3.7.2$  Le coût

Le problème de contrôle optimal est de minimiser le flux thermique total

$$
C(\mu) = \int_0^{t_f} C_q \sqrt{\rho} v^3 dt. \tag{3.1}
$$

Remarque 3.1. Concernant ce critère d'optimisation, plusieurs choix sont en fait possibles et les critères à prendre en compte sont le facteur d'usure lié à l'intégrale du flux thermique et le confort de vol lié à l'intégrale de l'accélération normale. on choisit le premier critère, le temps final  $t_f$  étant libre.

#### 3.7.3 Les contraintes

Au cours de la phase de rentrée atmosphérique, la navette est soumise à trois contraintes:

– Contrainte sur le flux thermique:

$$
\varphi = C_q \sqrt{\rho} v^3 \le \varphi^{max}.
$$

o`u

$$
C_q = 1.705.10^{-10} S.I.
$$

et

$$
\varphi^{max} = 717300 W.m^{-2}.
$$

 $-$  Contrainte sur l'accélération normale:

$$
\gamma_n = \frac{S}{2m} C_D \sqrt{1 + (\frac{C_L}{C_D})^2} \le \gamma_n^{max} = 29.34 m.s^{-2}.
$$

– Contrainte sur la pression dynamique:

$$
P = \frac{1}{2}\rho v^2 \le P^{max} = 25000kPa.
$$

# 3.8 Modèle simplifié en dimension 3

Ici, on se limite à un modèle en  $(r, v, \gamma)$ , où le controle est  $u = \cos \mu$ , et où on suppose la force de Coriolis constante, ce qui conduit au modèle suivant:

$$
\begin{cases}\n\dot{r} = v \sin \gamma \\
\dot{v} = -g \sin \gamma - k \rho v^2 \\
\dot{\gamma} = \cos \gamma \left(-\frac{g}{v} + \frac{v}{r}\right) + k' \rho v u + 2\Omega\n\end{cases}
$$

Où le controle u vérifie la contrainte  $-1 \le u \le 1$  et  $k(v) = \frac{1}{2}$  $SC_D(v)$  $\frac{d_D(v)}{m}, k_p(v) = \frac{1}{2}$  $SC_L(v)$  $\frac{L(v)}{m}$ .

Par ailleurs on prendra comme coefficients  $C_D$  et  $C_L$  les modèles simplifiés suivants, en fonction de la vitesse v:

$$
C_D(v) = \begin{cases} 0.585 & si v > 3000, \\ 0.075 + 1.7.10^{-4} & si 1000 < v \le 3000, \\ 0.245 & si v \le 1000. \end{cases}
$$

$$
C_L(v) = \begin{cases} 0.55 & si v > 3000, \\ 0.1732 + 1.256.10^{-4} & si v \le 3000. \end{cases}
$$

Pour simplifier l'étude, on ne prend que la contrainte sur le flux thermique.

# 3.9 Cas sans contrainte

 $($ 

Dans cette partie la contrainte sur l'état est négligée.

### 3.9.1 Application du principe du maximum au modèle simplifié

Le problème de la navette spatiale peut être formulé comme un problème de contrôle optimal de la manière suivante:

$$
(P_0)
$$
\n
$$
\begin{cases}\n\min_{u} C(u) = \min_{u} \int_0^{t_f} C_q \sqrt{\rho(r)} v^3 dt. \\
\dot{r} = v \sin \gamma \\
\dot{v} = -g(r) \sin \gamma - k(v) \rho(r) v^2 \\
\dot{\gamma} = \cos \gamma (-\frac{g(r)}{v} + \frac{v}{r}) + k_p(v) \rho(r) v u + 2\Omega \\
|u(t)| \le 1 \\
r(0) = r_0 = 119820 + r_T; r(t_f) = 15000. \\
v(0) = v_0 = 7404.95; v(t_f) = 445. \\
\gamma(0) = \gamma_0 = -0,01745329; \gamma(t_f) = libre.\n\end{cases}
$$

On cherche à déterminer les trajectoires  $x = (r, v, \gamma)$  vérifiant la dynamique du système et minimiser le cout  $C(u)$  tout en respectant les conditions aux limites.

En introduisant les variables d'état adjoint  $p_0(t)$ ,  $p_1(t)$ ,  $p_2(t)$ ,  $p_3(t)$  la fonction hamiltonienne sera définit par:

$$
H(t,x,p,u) = p_0 C_q \sqrt{\rho(r)} v^3 + p_1 v \sin(\gamma) + p_2(-g(r) \sin(\gamma) - k(r)\rho(r)v^2)
$$
  
+ $p_3(\cos(\gamma)(-\frac{g(r)}{v} + \frac{v}{r}) + k_p(r)\rho(r)v^2 + 2\Omega).$ 

La fonction hamiltonienne  $H$  est linéaire par rapport à  $u$ .

En appliquant le principe du maximum ( $p_0 = -1$ ), Les variables d'états adjoints seront

données par:

$$
\left\{ \begin{array}{l} \dot{p}_1(t)=-\dfrac{\partial H}{\partial r} \\ \\ \dot{p}_2(t)=-\dfrac{\partial H}{\partial v} \\ \\ \dot{p}_3(t)=-\dfrac{\partial H}{\partial \gamma} \end{array} \right.
$$

Après dérivation on obtient:

$$
\begin{cases}\n\dot{p}_1(t) = \frac{1}{2} C_q(\frac{\rho'(r)}{\sqrt{\rho(r)}}) v^3 + p_2(g'(r)\sin(\gamma) + k(v)\rho'(r)v^2) \\
+ p_3 \cos(\gamma)(\frac{g'(r)}{v} + \frac{v}{r^2}) - p_3 k_p(v)\rho'(r)vu) \\
\dot{p}_2(t) = -3C_q \sqrt{\rho(r)} v^2 1 p_1 \sin(\gamma) + p_2 \rho(r)(k'(v)v^2 + 2vk(v)) - p_3 cos(\gamma)(\frac{1}{r} + \frac{g(r)}{v^2}) \\
- p_3 \rho(r)u(k_p'(v)v + k_p(v)) \\
\dot{p}_3(t) = -p_1 v \cos(\gamma) + p_2 g(r) \cos(\gamma) + p_3 \sin(\gamma)(-\frac{g(r)}{v} + \frac{v}{r})\n\end{cases}
$$

Le maximum du hamiltonien  $H$  sera:

$$
\max_{-1 \le u \le 1} H \Longleftrightarrow \max_{-1 \le u \le 1} (p_3 k_p(v) \rho(r) v u)
$$

La fonction  $p_3k_p(v)\rho(r)v$  est donc la fonction de commutation. Ce qui aboutit à un contrôle optimal à structure bang-bang donné par la relation:

$$
u(t) = signe(p_3k_p(v)\rho(r)v).
$$

Proposition 3.1. Toute trajectoire optimale est bang-bang, i.e. est une succession d'arcs associés au contrôle  $u = \pm 1$ .

Comme  $u \in [-1,1]$  on obtient:

$$
u(t) = \begin{cases} 1 & si & (p_3 k_p(v)\rho(r)v) > 0, \\ -1 & si non \end{cases}
$$

Proposition 3.2. La trajectoire optimale vérifiant les conditions initiale et finale est constituée des deux arcs consécutifs  $u = -1$  puis  $u = +1$ .

Avec la dynamique des états et des états adjoints donné par le système hamiltonien, et avec l'expression du contrôle optimal donné par la maximisation du hamiltonien, alors résoudre le problème  $(P)$  revient à résoudre le problème aux deux bouts suivant:

$$
\begin{cases}\n\dot{r} = v \sin \gamma \\
\dot{v} = -g(r) \sin \gamma - k(v)\rho(r)v^2 \\
\dot{\gamma} = \cos \gamma(-\frac{g(r)}{v} + \frac{v}{r}) + k_p(v)\rho(r)v u + 2\Omega \\
\dot{p}_1(t) = \frac{1}{2}C_q(\frac{\rho'(r)}{\sqrt{\rho(r)}})v^3 + p_2(g'(r)\sin(\gamma) \\
\quad + k(v)\rho'(r)v^2) + p_3 \cos(\gamma)(\frac{g'(r)}{v} + \frac{v}{r^2}) - p_3k_p(v)\rho'(r)v u) \\
\dot{p}_2(t) = -3C_q\sqrt{\rho(r)}v^21p_1\sin(\gamma) + p_2\rho(r)(k'(v)v^2 + 2vk(v)) \\
-p_3 cos(\gamma)(\frac{1}{r} + \frac{g(r)}{v^2}) - p_3\rho(r)u(k_p'(v)v + k_p(v)) \\
\dot{p}_3(t) = -p_1v \cos(\gamma) + p_2g(r)\cos(\gamma) + p_3\sin(\gamma)(-\frac{g(r)}{v} + \frac{v}{r}) \\
u(t) = signe(p_4k_p(v)\rho(r)v) \\
r(0) = 119820; r(t_f) = 15000. \\
v(0) = 7404.95; v(t_f) = 445. \\
\gamma(0) = -0.01745329; \gamma(t_f) = libre. \\
p_1(0) = libre; p_1(t_f) = libre. \\
p_2(0) = libre; p_3(t_f) = 0.\n\end{cases}
$$

Résoudre le problème (BVP) est équivalent à trouver un zéro de la fonction de tir. Néanmoins la complexité des équations présentes dans le système, qui est traduite par la présence des fonctions trigonométriques, ainsi que l'initialisation quasi impossible nous induit à déduire que le problème est difficilement résoluble par le biais du PMP.

# 3.10 Cas avec contrainte

Pour le cas de la navette spatiale, la prise en compte de la contrainte sur le flux thermique est primordiale. Dans ce qui suit on présente un algorithme qui permet d'introduire cette contrainte sur l'état.

# Nous commençons tout d'abord par un segment "parametres" où l'on regroupe toutes les données numériques (constantes) nécessaires au programme

- 1: %============Initialisation des param`etres=============
- 2: global  $S$  m  $g0$  hs rt omega  $Cq$  rho $0$
- 3:  $S = 15.05$ ; % Surface de référence en m<sup>2</sup>
- 4: m = 7169.602; % Masse de la navette en kg
- 5:  $q\theta = 39800047e7$ ; % Constante de gravitation en m<sup>3</sup>/s<sup>2</sup>
- 6:  $hs = 7143$ ; % en m
- 7: rt = 6378139; % Rayon de la Terre en m
- 8: omega = 7.292115853608596e-005; % Vitesse de rotation de la Terre en rad/s
- 9:  $Cq = 1.705e-4$ ; % Constante flux thermique en S.I.
- 10:  $rho = 1.225$ ; % Constante de densité atmosphérique en kg/m<sup>3</sup>

# Ensuite, nous implémentons les autres valeurs numériques définies sous forme de fonctions

1: %==============mod`ele de densit´e atmosph´erique=============

- 2: **function** densite  $=$   $rho(r)$
- 3: parametres;
- 4:  $density = rho0 * exp((rt r)/hs);$
- 5: %==============Coefficient de portance==============
- 6: function  $\text{coef\_kp} = \text{kp}(v)$
- 7: parametres;
- 8:  $\csc{t_k p} = 0.5 * S * CL(v)/m;$
- 9: %==============Coefficient de traˆın´ee==============
- 10: **function** coef  $k = k(v)$
- 11: parametres;
- 12:  $\cos f_k = 0.5 * S * CD(v)/m;$
- 13: %==============mod`ele de gravit´e==============
- 14: **function** grav =  $q(r)$
- 15: parametres;

### CHAPITRE 3. CONTRÔLE OPTIMAL ET STABILISATION D'UNE NAVETTE SPATIALE61

16:  $grav = g0/(r^2);$ 17: %==============Mach incidence coefficient a´erodynamique============== 18: function  $cl = CL(v)$ 19: parametres; 20: *if*  $v > 3000$ 21:  $cl = 0.55;$ 22: else 23:  $cl = 0.1732 + 1.256e - 4*v;$ 24: end 25: %==============Mach incidence coefficient a´erodynamique============== 26: function  $cd = CD(v)$ 27: parametres; 28: *if*  $v > 3000$ 29:  $cd = 0.585;$ 30: *else if*  $v > 1000$ 31:  $cd = 0.075 + 1.75e - 4 * v;$ 32: else 33:  $cd = 0.245$ ; 34: end 35: end

# Enfin, nous construisons la fonction comportant le programme principal comme suit

- 1: **function** Euler\_navette\_spatiale
- 2:  $\% xdot = y * sin(z);$
- 3:  $\%ydot = -g(x) * \sin(z) k(y) * rho(x) * y^2;$
- 4:  $\%zdot = \cos(z) * (-g(x)/y + y/x) + kp(y) * rho(x) * y * u + 2 * omega;$
- 5:  $\mathcal{K}|u| \leq 1$ ;

6: 
$$
\%x(0) = 6497959
$$
;  $y(0) = 7404.95$ ;  $z(0) = -0.03211405823$  rad =  $-1.84^\circ$ ;

- 7:  $\mathcal{Z}(t f) = 6393139$ ;  $y(t f) = 445$ ;  $z(t f) = libre$ ;
- 8: clear all; close all; clc;
- 9: **parametres**;  $\%$  constantes du tableau
- 10:  $t \text{finit} = 0.6$ ; % Initialisation aléatoire du temps final
- 11:  $n = 100$ ; % nombre de pas de discrétisation
- 12:  $uint = zeros(n,10);$  % Initialisation du contrôle
- 13:  $xinit = [unit; tinit]$ ; % point de départ pour fmincon
- 14:  $lb = -ones(n+1,1); lb(n+1) = 0; ub = ones(n+1,1); ub(n+1) = 2000; % Contract the$ sur le contrôle  $|u| \leq 1$  et  $0 \leq tf \leq 2000$
- 15: %===============programme principale===============
- 16: options=optimset('Display','iter','Algorithm','active-set','MaxFunEvals',100000);
- 17:  $[res,Fval, exitflag] = fmincon(\textcircled{0}fobj, xinit, [ ], [ ], [ ], [ ], [ ],]$
- 18:  $fprint('Controller')$
- 19: res'
- 20:  $fprint('EXITFLAG = %f', exitflag);$
- 21: %===============Calcul des trajectoires optimales===============
- 22:  $tf = res(end)$ ;
- 23:  $z(1,1) = 6497.959$ ; %altitude initiale
- 24:  $z(1,2) = 26657.82070308$ ; %vitesse initiale
- 25:  $z(1,3) = -0.32114058733E 01$ ; %angle de vol initial
- 26:  $z(1,4) = 0$ ; % flux thermique initial
- 27: for  $i = 1 : n 1$

$$
-28\,
$$

8: 
$$
z(i + 1,1) = z(i,1) + tf/n * (z(i,2) * sin(z(i,3))),
$$

29: 
$$
z(i+1,2) = z(i,2) + tf/n * (-g(z(i,1)) * sin(z(i,3)) - k(z(i,2)) * rho(z(i,1)) * z(i,2)^2);
$$

30: 
$$
z(i+1,3)=z(i,3) + tf/n * (cos(z(i,3)) * (z(i,2)/z(i,1) - g(z(i,1))/z(i,2))
$$

31:  $+kp(z(i,2))^{*}$  rho  $(z(i,1))^{*} z(i,2)^{*}$  res(i) + 2 \* omega);

32: 
$$
z(i+1,4) = Cq * sqrt(rho(z(i+1,1))) * z(i+1,2)
$$

33: end

34: 
$$
subplot(231)
$$
;  $plot(linspace(0, tf, n), z(1:n, 1)-rt, 'b')$ ;  $title('altitude')$ ;  $grid$  on

- 35: subplot(232); plot(linspace(0,tf,n), $z(1:n,2)$ ,'b'); title('vitesse');grid on
- 36: subplot(233); plot(linspace( $0, tf, n$ ), $z(1:n,3)$ , 'b'); title('angle de vol');grid on
- 37: subplot(234); plot(linspace(0,tf,n),z(1:n,4),'b'); title('flux thermique');grid on
- 38: subplot(235); plot(linspace(0,tf,n),res(1:n),'b');title('contrôle');grid on

#### CHAPITRE 3. CONTRÔLE OPTIMAL ET STABILISATION D'UNE NAVETTE SPATIALE 63

39: fprintf('altitude finale =  $\mathcal{L}_f$ ',  $z(n,1)$ -rt); 40: fprintf('vitesse finale =  $\mathcal{A}$ ',z $(n,2)$ ); 41: fprintf('angle de vol final =  $\mathcal{G}f$ ', $z(n,3)$ ); 42: formathermique final  $=\mathcal{E}_f$ ', $z(n,4)$ ); 43: fprintf('temps final =  $\%$ f', res(end)); 44: %===============contraintes du probl`eme=============== 45: **function**  $[c, ceq] = cond(u)$ 46: parametres; 47:  $n = length(u) - 1;$ 48:  $tf = u(end);$ 49:  $zf(1,1) = 6497.959;$ 50:  $zf(1,2) = 26657.82070308; zf(1,3) = -0.32114058733E-01; zf(1,4) = 0;$ 51:  $c = ||;$ 52: for  $i=1:n-1$ 53:  $zf(i+1,1) = zf(i,1) + tf/n * (zf(i,2) * sin(zf(i,3)));$ 54:  $z f(i+1,2) = z f(i,2) + t f/n * (-q (zf(i,1)) * sin(z f(i,3)) - k (zf(i,2)) * rho(z f(i,1)) *$ 55:  $zf(i,2)^2);$ 56:  $zf(i+1,3) = zf(i,3) + tf/n * (cos(zf(i,3)) * (zf(i,2))/zf(i,1) - g(zf(i,1))/zf(i,2))$ 57:  $+ kp (zf(i,2)) * rho (zf(i,1)) * zf(i,2) * u(i) + 2 *omega(i).$ 58:  $zf(i+1,4) = Cq * sqrt(rho (zf(i+1,1))) * zf(i+1,2)<sup>3</sup>;$ 59:  $\%c = [c;zf(i,4)-717300];$  % On impose la contrainte sur l'état  $zf(:,4) \le 717300$ 60: end 61:  $\%c = zf(:,4) - 717300$ ; 62: ceq =  $z = [z]$ (end, 1) - 0.63931390000E+07; $z$ [(end, 2) -0.445E + 03]; %on impose les conditions finales  $zf(\text{end},1) = 15km, zf(\text{end},2) = 445m/s, zf(\text{end},3) = libre;$ 63:  $\%$ ===================fonction objectif================== 64: **function**  $flux = fobj(u)$ 65: parametres; 66:  $n = length(u) - 1$ ; 67:  $tf = u(end);$ 68:  $x(1,1) = 6497.959;$ 

69:  $x(1,2) = 26657.82070308;$ 70:  $x(1,3) = -0.32114058733E-01;$ 71:  $flux = 0;$ 72: for  $i=1:n-1$ 73:  $x(i+1,1) = x(i,1) + tf/n * x(i,2) * sin(x(i,3))$ ; 74:  $x(i+1,2) = x(i,2) + tf/n * (-q(x(i,1)) * sin(x(i,3)) - k(x(i,2)) * rho(x(i,1)))$ 75:  $x(i,2)^2);$ 76:  $x(i+1,3) = x(i,3) + tf/n * (cos(x(i,3)) * ((-g(x(i,1)) / x(i,2)) + (x(i,2) / x(i,1)))$ 77:  $+kp(x(i,2)) * rho(x(i,1)) * x(i,2) * u(i) + 2 * omega);$ 78:  $\int \frac{f}{u} \, du = \int \frac{f}{u} + \frac{tf}{n} * (Cq * \sqrt{f} \cdot \frac{f}{n} \cdot \frac{f}{n} \cdot \frac{$ 79: end

Le programme présenté est correcte, cela étant dit, un bug survient lors de la compilation. Ceci est dû à la complexité des calculs que la machine doit accomplir, il est aussi liée en particulier à la présence de fonctions trigonométriques (sin et cos) qui rendent les calculs longs et compliqués en plus du gros volume de données numériques qu'elle doit traiter. Une solution à ce problème serait d'implementer le programme sur une machine plus puissante qui nous offrira la possibilité de choisir un pas de discrétisation suffisamment grand (au moins n=3000, alors que les machines dont nous disposons ne peuvent aller au-delà de n=300) pour réduire le volume des calculs dans chaque subdivision, et ainsi le programme devrait marcher convenablement.

# 3.11 Identification du temps de commutation

A fin de déterminer le temps de commutation  $t_c$ , une dichotomie peut être appliquée. Pour cela on peut procéder comme suit: en utilisant l'option "events" de MatLab on intègre le système en  $(r,v,\gamma)$ , jusqu'à ce que la vitesse atteigne 445 m/s, et on effectue une dichotomie sur  $t_c$  de manière à ajuster l'altitude finale qui est de 15000 m.

### 3.11.1 Programme MatLab associé au cas sans contrainte

Le programme permettant de calculer les trajectoires des états et le contrôle ainsi que de nous permettre de vérifier si les contraintes sont respectées est donné ci-dessous.

# CHAPITRE 3. CONTRÔLE OPTIMAL ET STABILISATION D'UNE NAVETTE SPATIALE65

- 1: **function** simudim3  $\mathcal{C}[t,x] = \text{simudim3}$
- 2: clc;
- 3: global  $g0$  hs rt  $Cq$  omega;
- 4:  $omega = 7.292115853608596e 005$ ;  $g0 = 39800047e7$ ;  $hs = 7143$ ;  $rt = 6378139$ ;  $Cq = 1.705e - 4;$
- 5:  $range = [0; inf]$ ;
- 6:  $r0=6497959$ ;  $v0=7404.9501953$ ;  $qam0=-0.032114058733$ ;
- 7: global  $tc$ ;

```
8: tc = 241; hf = 0;
```

```
9: while hf < 15000
```

```
10: tc = tc + 2
```
- 11:  $xinit = [r0; v0; qam0];$
- 12: options=odeset('events',@event);
- 13:  $[t, x] = ode45(@systdim3, range, xinit, options);$

$$
14: \qquad hf=x(end,1)\text{-}rt
$$

15: end

```
16: a = tc - 10
```
- 17:  $b = tc$
- 18:  $hf_m = hf$

```
19: while abs(hfm - 15000) > 1
```

```
20: tc = a
```
- 21:  $options = odeset('events', @event,'RelTol', 1e-9);$
- 22:  $[t,x] = ode45(@systdim3, range,xinit, options);$

23: 
$$
hfa = x(end,1) - rt
$$

$$
24: \qquad \qquad tc=b
$$

25: options = odeset('events',  $@event, 'RelTol', !e - 9);$ 

26: 
$$
[t,x] = ode45(@systdim3, range, xinit, options);
$$

$$
27: \qquad hfb = x(end, 1) - rt
$$

$$
28: \ttc = (a+b)/2
$$

 $29:$  options = odeset('events',  $@event, 'RelTol', !e - 9);$ 

$$
30: \qquad [t,x] = ode45(@systdim3, range, xinit, options);
$$

31:  $h fm = x(end, 1) - rt$ 32: **if**  $(hfa - 15000) * (hfm - 15000) \leq 0$ 33:  $b = (a + b)/2;$ 34: else 35:  $a = (a + b)/2$ ; 36: end 37: end 38:  $tc = (a + b)/2$ 39: options = odeset('events',  $@event, 'RelTol', !e - 9);$ 40:  $[t,x] = ode45(@systdim3, range, xinit, options);$ 41: disp(['altitude finale:' num2str((x(end,1) – rt)/1000) ' km']) 42: disp(|'vitesse finale:'  $num2str(x(end,2))$ '  $m/s$ ']) 43: disp(['gamma final:' num2str(x(end,3)/pi \* 180) ' deg']) 44: % end 45:  $flux\_thermique = Cq. * sqrt(rho(x(:, 1))) . * (x(:, 2)).$ <sup>3</sup>; 46:  $presion\_dynamicue = 0.5*rho(x(:,1)).*(x(:,2)).^2;$ 47:  $acc\_normale = (15.05/7169.602) * pression_qynamique. * CDsimple(x(:, 2)). * sqrt(1 +$  $(CLsimple(x(:, 2))./CDsimple(x(:, 2))).$ <sup>2</sup>); 48: figure  $\emph{49: } \ \ subplot(234); plot(t, flux, hermique); title('Fluxthermique–W/m^2-'); holdon; plot(t,713700,'red') grid or$  $\emph{50: } \ \textit{subplot}(235); \textit{plot}(t, \textit{pression}{}_{d} \textit{ynamique}); \textit{title}('Pressiondy\\ \textit{namique}-kPa-'); \textit{hold}{} on; \textit{plot}(t,29.34,'red')$  $)$  $51: \ subplot(236); plot(t, acc,ormale); title('Acc{\'e}lation normale -m/s^2-'); holdon; plot(t,713700,'red') grid$ 52: subplot $(231); plot(t, x(:,1)-rt/1000); title('Altitude -km-'); grid on;$ 53: subplot $(232); plot(t, x(:, 2)); title('vitesse -m/s-'); grid on;$ 54: subplot(233);plot(t,x(:,3)/pi\*180);title('Angle de vol -deg-');grid on; 55: figure 56: for  $i=1$ :length(t) 57: **if**  $t(i)$ *j*=tc 58:  $x(i, 4) = -1$ ;

- 59: else
- 60:  $x(i,4)=1;$

# CHAPITRE 3. CONTRÔLE OPTIMAL ET STABILISATION D'UNE NAVETTE SPATIALE67

- 61: end
- 62: end
- 63: figure
- 64:  $plot(t, x(:,4))$ title('Contrôle'); grid on;

Les résultats sont tracés dans les figures ci-dessous:

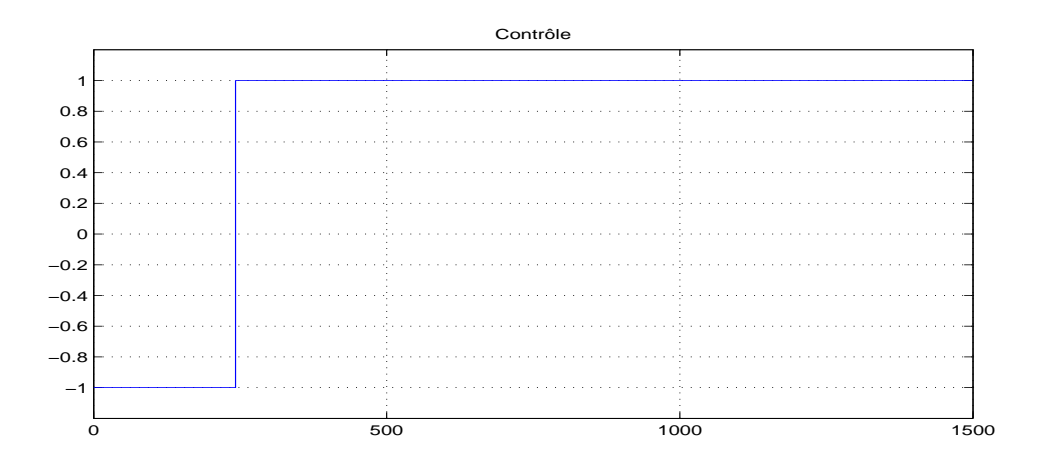

FIG.  $3.5$  – *Trajectoire du contrôle* 

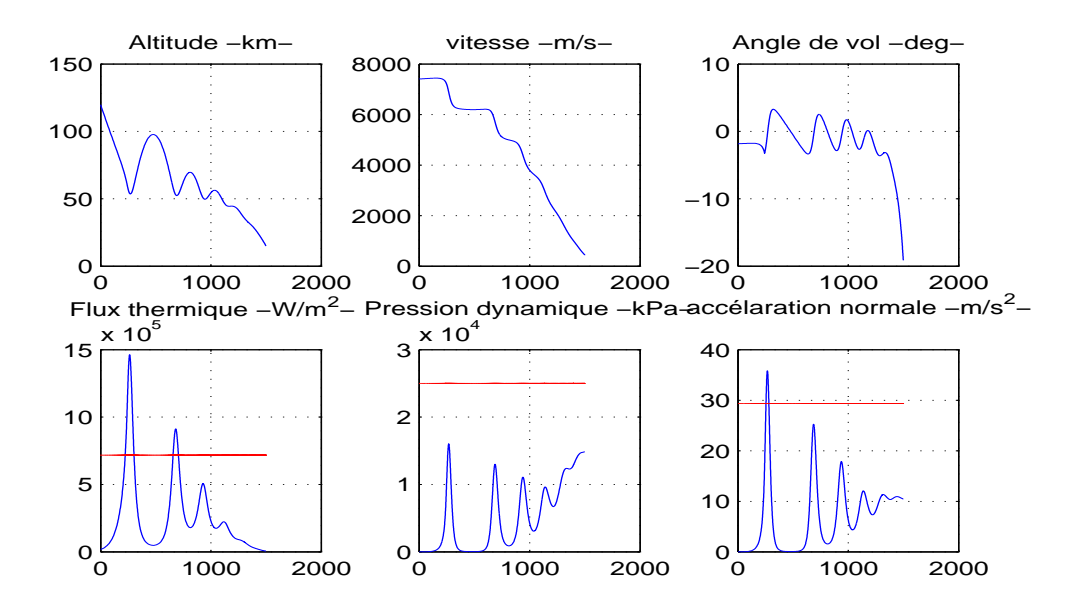

FIG.  $3.6$  – Trajectoire des états et contraintes sur l'état

On constate que cette stratégie respecte la contrainte sur la pression dynamique en revanche ne permet pas de respecter la contrainte sur le flux thermique et sur l'accélération normale, et n'est donc pas adapté au problème.

# 3.11.2 Programme MatLab associé au cas avec contrainte

Le cas explicité auparavant (cas sans contrainte sur le flux thermique) rencontre un problème majeur pour la navette spatiale, en effet on constate que les valeurs du flux thermique sont non conformes c'est à dire elles dépassent la valeur maximale qui est de  $717300W/m^2$ comme indiqué dans FIG. 3.6. Pour remédier à ce problème on présentera par la suite un programme permettant de maintenir la valeur du flux thermique stable le long de ce segment, afin que le flux ne dépasse pas sa valeur maximale, on doit alors trouver le contrôle qui permet de maintenir cet équilibre.

Il a été démontré que dans le cas avec contrainte sur le flux thermique, il y a trois temps de commutation (voir [2]):

- le temps de commutation  $t_1$  qui correspond au premier switch c'est à dire le passage de  $-1$  à  $+1$ .
- le temps de commutation  $t_2$  qui correspond au second switch c'est à dire le passage  $de +1$  à  $u_s$ .
- le temps de commutation  $t_3$  correspond au passage de  $u_s$  à +1.

Où  $u_s$  est le contrôle pour lequel le flux maximal est atteint et maintenu à cette valeur maximale, son expression est définie par (voir  $[2]$ ):

 $u_s = (g_0 r^2 v^2 + 7 k \rho v^4 r^4 \sin \gamma - r^3 v^4 \cos^2 \gamma - 18 g_0 h_s r v^2 \cos^2 \gamma - 6 g_0^2 h_s + 12 g_0^2 h_s \cos^2 \gamma +$  $12g_0h_s srv^2 - 12\Omega g_0h_d esr^2v\cos\gamma + 6k^2h_s\rho^2r^4v^4)/(k'r^2v^2\rho(r^2v^2 + 6g_0h_s)\cos\gamma).$ 

### Le programme permettant de définir le premier temps de commutation  $t_1$ :

- 1: **function** simudim  $31$
- 2: clc;
- 3: global  $g0$  hs rt  $Cq$  omega;
- 4:  $omega=7.292115853608596e-005$ ;  $q0=39800047e7$ ;  $hs=7143$ ;
- 5: rt=6378139; Cq=1.705e-4;
- 6:  $range = [0; inf]$ ;

7:  $r0 = 6497959$ ;  $v0 = 7404.9501953$ ;  $gam0 = -0.032114058733$ ;  $flux0 = 0$ ;

8:  $\% == == == == == == == ==$ 

#### CHAPITRE 3. CONTRÔLE OPTIMAL ET STABILISATION D'UNE NAVETTE SPATIALE 69

```
9: global t1;
10: t1 = -1; flux = 0;
11: while flux < 71730012: t1 = t1 + 113: xinit = [r0; v0; qam0; flux0];14: options = oldest('events', @event1);15: [t, x] = ode113(@systdim31, range, xinit, options);16: flux = Cq * sqrt(rho(x(end,1))) * x(end,2)^317: end18: a = t1 - 10; b = t1; flux = flux;
19: while abs(fluxm - 717300) > 2020: t1 = a21: xinit = [r0; v0; gam0; flux0];22: options = odeset('events', @event1, 'RelTol', !e-6);23: [t, x] = ode113(@systdim31, range, xinit, options);24: flux = Cq * sqrt(rho(x(end,1))) * x(end,2)^325: t1 = b26: xinit = [r0; v0; gam0; flux0];27: options = odeset('events', @event1, 'RelTol', !e-6);28: [t, x] = ode113(@systdim31, range, xinit, options);29: fluxb = Cq * sqrt(rho(x(end,1))) * x(end,2)^330: t1=(b+a)/231: xinit = [r0; v0; gam0; flux0];32: options = odeset('events',@event1, 'RelTol', 1e-6);33: [t, x] = ode113(Qsystdim31, range, xinit, options);34: fluxm=Cq*sqrt(rho(x(end,1)))*x(end,2)^335: if(Huxa - 717300) * (fluxm - 717300) < 036: b = (b + a)/2;37: else a = (a + b)/2;
38: end
39: end
```
40:  $t1 = a$ 

La dichotomie nous permet d'obtenir les valeurs des 3 temps de commutation qui sont  $t_1 = 153.5$   $t_2 = 269$   $t_3 = 530$ .

On présente ci-dessous un programme qui permet de déterminer une trajectoire optimale vérifiant les conditions aux limites souhaitées tout en respectant la contrainte sur le flux thermique.

Pour ce faire, des modifications sur les fonction *event* (on la notera *event1*), systdim3 (on la notera systdim $31$  et le contrôle u (qu'on notera u1) sont requises.

#### La fonction event doit être modifiée ainsi:

- 1:  $function$  [value, is terminal, direction] = event 1(t, x)
- 2: global g0 hs Omega rt  $Cq$  t1 t2 t3
- 3:  $\%$  arret a derivée flux=0
- 4: value =  $-0.5 * x(2) * sin(x(3))/hs 3 * g0 * sin(x(3))/(x(2) * x(1)^{2}) 3 * x(2) *$  $\cos f_k(x(2)) * rho(x(1))$ ;
- 5: isterminal=1;
- 6: direction=0;

#### La fonction  $systdim3$  doit être modifiée ainsi:

- 1: **function**  $dXdt = systdim31(t,X)$
- 2: global Omega g0 hs rt  $Cq$  t1 t2 t3
- 3:  $r=X(1); v=X(2); gamma=X(3);$

4: 
$$
dXdt = [v * sin(gam) - g(r) * sin(gam) - coef_k(v) * rho(r) * v^2 cos(gam) * (-g(r)/v + v/r)
$$

5: 
$$
+2 * Omega + coef_kp(v) * rho(r) * v * u1(t,X)
$$

#### La fonction contrôle  $u$  doit être modifiée ainsi:

- 1: **function** controleiso= $u1(t,X)$
- 2: global omega g0 hs rt  $Cq$  t1 t2 t3
- 3:  $r = X(1); v = X(2); gan = X(3);$

4: 
$$
\mathbf{if} \ t \leq t 1
$$

```
5: controleiso = -1;
```

```
6: elseif t \leq t
```

```
7: controleiso = 1;
```

```
8: elseif t \leq t3
```
### CHAPITRE 3. CONTRÔLE OPTIMAL ET STABILISATION D'UNE NAVETTE SPATIALE71

9: 
$$
controleiso = (g0 * r^2 * v^2 + 7 * coef_k(v) * rho(r) * v^4 * r^4 * sin(gam) - r^3 * v^4
$$

10:  $*cos(gam)^2 - 2 * Omega * r^4 * v^3 * cos(gam) - 18 * g0 * hs * r * v^2 * cos(gam)^2$ 

11: 
$$
-6 * g0^2 * h s + 12 * g0^2 * h s * cos(gam)^2 + 12 * g0 * h s * r * v^2
$$

12:  $-12*Omega*g$   $q\theta*hs*$   $r^2 * v * cos(gam) + 6*coef_k(v)^2 * hs * rho(r)^2$ 

13: 
$$
{}^{*}r^{4} * v^{4})/(coef_{k}p(v) * r^{2} * v^{2} * rho(r) * (r^{2} * v^{2} + 6 * g0 * hs) * cos(gam));
$$

14: else

```
15: controleiso=1;
```
16: end

### Le programme principale:

- 1: function simulation finale
- 2: clear all; close all; clc;
- 3: global  $g0$  hs rt  $Cq$  omega;
- 4: omega=7.292115853608596e-005; g0=39800047e7; hs=7143;
- 5: rt=6378139; Cq=1.705e-4;
- 6:  $range=[0;1334.72]$ ;
- 7:  $r0=6497959$ ;  $v0=7404.9501953$ ;  $qam0=-0.032114058733$ ;
- 8: global  $t1$   $t2$   $t3$
- 9:  $t1=153.5$ ;  $t2=269$ ;  $t3=530$ ;

```
10: xinit = [r0; v0; qam0];
```

```
11: options=odeset('RelTol',1e-9);
```

```
12: [t, x] = ode45(@systdim31, range, xinit, options);
```
13:  $disp('altitude finale: 'num2str((x(end,1)-rt)/1000) 'km'])$ 

```
14: disp(\text{ivitesse \, finale:}' \, num2str(x(\text{end},2)) \cdot m/s\text{'})
```

```
15: disp(\frac{1}{2}qamma final: 'num2str(x(end,3)/pi*180) ' deg'])
```

```
16: flux\_thermique = Cq.*sqrt(rho(x(:,1))).*(x(:,2)).<sup>3</sup>;
```
- 17:  $pression\_dynamicue = 0.5*rho(x(:,1)).*(x(:,2)).^2;$
- 18:  $acc\_normale = (15.05/7169.602) * pression_{d}y$ mamique. \*  $CDsimple(x(:, 2))$ . \*  $sqrt(1 +$  $(CLsimple(x(:, 2))./CDsimple(x(:, 2))).$ <sup>2</sup>);
- 19: figure

```
20: subplot(234);plot(t,flux_thermique);title('Flux thermique');hold on;plot(t,717300,'red');
```
21: grid on;

22: subplot(235);plot(t,pression dynamique);title('Pression dynamique -kPa-');hold on;

23: plot(t,25000,'red');grid on; 24: subplot(236);plot(t,acc\_normale);title('accélaration normale -m/s<sup>2</sup>-');holdon; 25:  $plot(t, 29.34, 'red'); grid on;$ 26: subplot $(231); plot(t, (x(:,1)-rt)/1000); title('Altitude -km-'); grid on;$ 27: subplot $(232); plot(t, x(:,2)); title('vitesse -m/s-'); grid on;$ 28: subplot(233);plot( $t, x(., 3)/pi*180$ );title('Angle de vol -deg-');grid on; 29: for  $i=1$ :length(t) 30: **if**  $t(i) \le t1$ 31:  $x(i,4) = -1;$ 32: **elseif**  $t(i) \leq t2$ 33:  $x(i,4) = 1;$ 34: *elseif*  $t(i) \leq t3$ 35:  $x(i,4) = (q0 * x(i,1)^2 * x(i,2)^2 + 7 * \cos f_k(x(i,2)) * \frac{rh}{x(i,1)} * x(i,2)^4 *$ 36:  $x(i,1)^4 * sin(x(i,3)) - x(i,1)^3 * x(i,2)^4 * cos(x(i,3))^2 - 2 * Omega * x(i,1)^4$ 37:  $*x(i,2)^3 * cos(x(i,3)) - 18 * g0 * h s * x(i,1) * x(i,2)^2 * cos(x(i,3))^2 - 6 * g0^2 * h s$ 38:  $+12*g0^2*hs*cos(x(i,3))^2+12*g0*hs*x(i,1)*x(i,2)^2-12*Omega*sg0*hs*$ 39:  $x(i,1)^2 * x(i,2) * cos(x(i,3)) + 6 * cos(f_k(x(i,2))^2 * hs * rho(x(i,1))^2 *$ 40:  $x(i,1)^4 * x(i,2)^4)/(\cos f_k p(x(i,2)) * x(i,1)^2 * x(i,2)^2 * rho(x(i,1)) *$ 41:  $(x(i,1)^2 * x(i,2)^2 + 6 * q0 * hs) * cos(x(i,3))$ ; 42: else 43:  $x(i,4) = 1;$ 44: end 45: end 46: figure

47:  $plot(t, x(:,4))$ ;title('Contrôle');grid on;

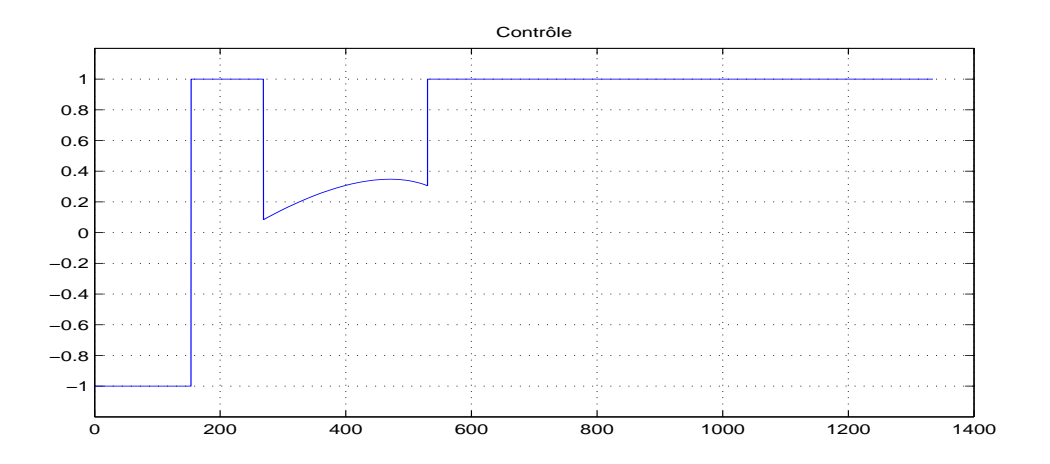

FIG.  $3.7$  – *Trajectoire du contrôle* 

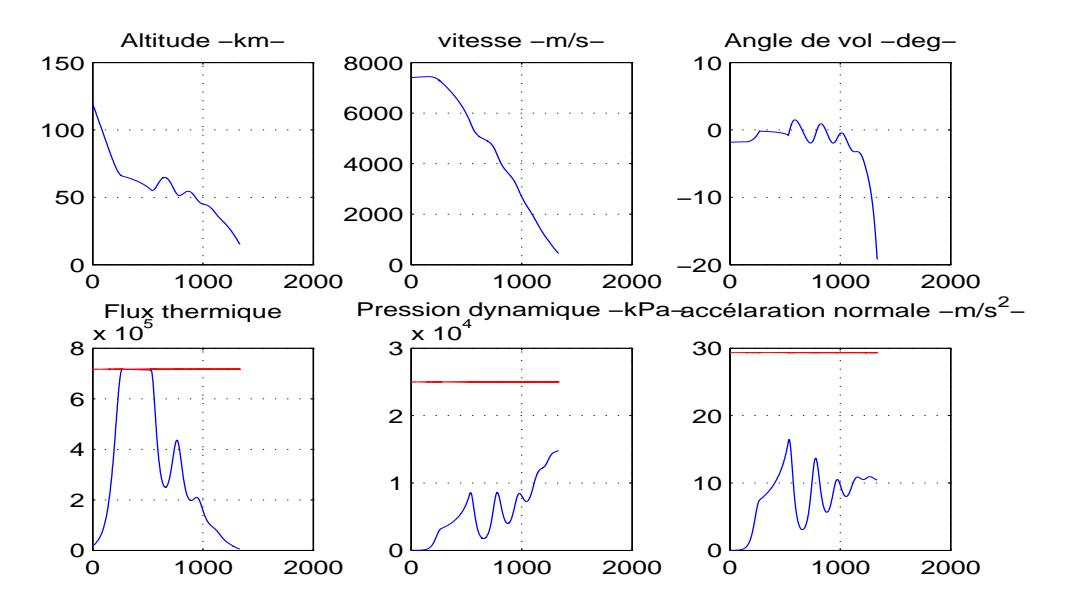

FIG.  $3.8$  – Trajectoire des états et contraintes sur l'état

 $D$ 'après les résultats obtenus dans les figures ci-dessus on se rend compte que cette stratégie nous permet non seulement de respecter la contrainte sur le flux thermique mais aussi la contrainte sur la pression dynamique et l'accélération normale.

## Conclusion

Ce présent travail nous a permis de mettre en évidence le problème de contrôle optimal, où le premier chapitre de ce manuscrit a été consacré aux concepts de bases de la théorie du contrôle, ainsi nous avons donné la structure d'un problème de contrôle optimal puis  $\acute{e}$ voqué la contrôlabilité des systèmes linéaires et non linéaires et le principe du maximum.

Par la suite nous avons abordé deux méthodes numériques de résolution des problèmes de contrôle optimale à savoir la méthode directe et la méthode indirect, où on a traité un exemple d'application résolu avec les deux méthodes et une implémentation sur MatLab, et finir avec une comparaison entre les deux méthodes où on a constaté que l'initialisation demeure un inconvénient majeur.

Le dernier chapitre traite sur le problème de rentrée atmosphérique de la navette spatial en tenant compte de la contrainte sur le flux thermique. Sa résolution a été effectué comme suit: en premier lieu on a étudié une modélisation mathématiquement qui s'avère très complexe avec 6 équations d'état. Nous avons opté pour une simplification du modèle en dimension 3 (3 équations d'état). Nous avons relaxé les contraintes sur l'état dans le but d'étudier la structure du contrôle via l'utilisation du PMP. Le contrôle optimal qui en découle est à structure Bang-Bang possédant une seule commutation. Par la suite on a appliqué la méthode directe pour sa résolution. le choix de cette méthode s'est imposé par la présence d'une contrainte sur l'état, la complexité des équations énoncées dans le système rend très difficile la recherche d'un point d'initialisation de l'algorithme. Nous avons opté pour une simulation sur MatLab tenant compte de la structure Bang-Bang du contrôle à un seul switch, il s'agit donc de trouvé via une dichotomie le temps de commutation. La solution trouvé servira de base dans l'introduction de la contrainte sur l'état.

### Résumé

L'objet d'étude de ce mémoire est la stabilisation d'une navette spatiale en cours de rentrée atmosphérique sur terre en utilisant la théorie du contrôle optimal. La rédaction de ce travail a pour base le livre du mathématicien français Emmanuel Trélat : " Contrôle optimal : Th´eorie et applications ", et celui de l'enseignant Abdelkader MERAKEB de l'université de Mouloud Mammeri de Tizi-Ouzou : " Cours de contrôle optimal : Aspects théoriques et numériques ".

Dans le premier chapitre, nous abordons le thème de la théorie du contrôle optimal. Nous commençons d'abord, par donner les aspects fondamentaux lors de la formulation d'un problème de contrôle optimal, et nous définissons les différents éléments qui le composent en proposant une formulation générale de celui-ci contenant tous les types de contraintes pouvant être imposées aux variables d'état et de contrôle. Nous abordons par la suite la notion de contrôlabilité d'un système de contrôle dans le cas linéaire et non linéaire, pour finir avec le principe du maximum de Pontryagin en donnant deux énoncés : Celui du principe du maximum faible, et un énoncé général du principe du maximum de Pontryagin.

Dans le deuxième chapitre, il est question de comment résoudre un problème de contrôle optimal? Pour répondre à cela, nous présentons deux méthodes de résolution numérique (dans le cas où il ne serait pas possible d'utiliser une méthode analytique), à savoir : La m´ethode directe et la m´ethode indirecte. Nous donnons par ailleurs un exemple d'application à la fin de ce chapitre et le résolvons à l'aide des deux méthodes grâce a une implémentation sur MatLab pour obtenir les résultats.

Enfin, dans le troisième chapitre, nous présentons le thème même de ce mémoire qui est la stabilisation d'une navette en phase de rentrée atmosphérique sur terre. Nous entamons d'abord, par une partie retraçant l'histoire des navettes spatiales à travers le monde, puis, nous expliquons la stratégie employée pour réussir cette manœuvre de rentrée, tout en

citant les différents paramètres de la navette et leurs influences sur celle-ci. Par la suite, nous débutons l'étude en modélisant le problème donné pour obtenir un problème de contrôle optimal que nous résolvons par la suite de deux manières : Une fois en ne prenant pas en compte une certaine contrainte portant sur le flux thermique, et une autre fois en la prenant en compte. Nous finissons en donnant les programmes MatLab correspondants à chaque méthode et cas, et dont les résultats nous montrent qu'il est indispensable de prendre la contrainte citée précédemment pour l'obtention d'un résultats satisfaisant.

# Bibliographie

- [1]A. MERAKEB F. ACHEMINE COURS DE CONTROLE OPTIMAL: aspects théoriques et numériques, Departement mathématiques U.M.M.T.O 2013/2014.
- $[2]E.$  TRELAT, *Contrôle optimal : théorie et applications*, Vuibert, Collection "Mathématiques Concrètes", 2005.
- [3]Abdelkader MERAKEB. Optimisation multicritéres en controle optimal: application au véhicule électrique. Thése de doctorat, Recherche operationnelle et optimisation, U.M.M.T.O, juin 2011.
- $[4]$ D. ARZELIER R. EPENOY. *Commande optimale des systèmes dynamiques*, Cours Université Toulous ISAE-N6K.
- [5]B. Bonnard, L. Faubourg, E. Trélat, *Optimal control of the atmospheric arc of a* space shuttle and numerical simulations by multiple-shooting techniques, Math. Models Methods Applied Sci.2, 15, 2005.
- [6]B. Bonnard, L. Faubourg, G. Launay, E. Trélat, *Optimal control with state constraints* and the space shuttle re-entry problem, Journal of Dynamical and Control Systems, Vol. 9, no. 2, 2003, 155-199.
- [7] B. Bonnard, E. Trélat, Une approche géométrique du controle optimal de l'arc atmosphérique de la navette spatiale, ESAIM Cont. Opt. Calc Var., Vol. 7, 2002, 179-222.
- [8]R. Vinter, Optimal Control, Systems and Control: Foundations and Applications, Birkh¨auser Boston, Inc, Boston, MA, 2000.
- [9]Nait Abdesselam Aldjia, Résolution d'un problème de contrôle optimal des systèmes dynamiques hybrides, Universite Mouloud Mammeri de Tizi-Ouzou.
- [10]Daya OUIDJA, Principe du maximum et m´ethode de tir, Universite Mouloud Mammeri de Tizi-Ouzou, Juin 2011.
- $[11]$ Fauré Alexandre et Dupré de Baubigny Julien, Reentering the Earth's Atmosphere, Avril 2009.

### BIBLIOGRAPHIE 78

 $[12]$ Nacima Moussouni Dehbi. Contrôle optimal : optimisation d'une production céréalière. Mathématiques générales [math.GM]. Université d'Orléans, 2012. Français. ffNNT : 2012ORLE2041ff. fftel- 00802435.

[13]https://fr.wikipedia.org/wiki/Navette spatiale americaine https://fr.wikipedia.org/wiki/Discovery (navette spatiale) https://fr.wikipedia.org/wiki/Navette spatiale https://fr.wikipedia.org/wiki/Programme Constellation https://fr.wikipedia.org/wiki/Atlantis https://fr.wikipedia.org/wiki/Atlantis (navette spatiale) https://fr.wikipedia.org/wiki/Endeavour\_(navette\_spatiale) https://fr.wikipedia.org/wiki/Challenger\_(navette\_spatiale) https://fr.wikipedia.org/wiki/Hermès (navette spatiale) https://fr.wikipedia.org/wiki/Hermès\_International https://fr.wikipedia.org/wiki/Programme Artemis https://fr.wikipedia.org/wiki/Station spatiale internationale https://fr.wikipedia.org/wiki/Liste des missions d%27exploration spatiale en cours https://fr.wikipedia.org/wiki/Columbia (navette spatiale) https://fr.wikipedia.org/wiki/Force de Coriolis https://fr.wikipedia.org/wiki/Aérodynamique https://fr.wikipedia.org/wiki/Accélération\_centripète https://fr.wikipedia.org/wiki/Commande optimale https://fr.vikidia.org/wiki/Navette spatiale https://www.futura-sciences.com/sciences/actualites/astronautique-nasa-necartepas-idee-mission-habitee-mars-2033-54021/ http://www.astropleiades.fr/pages/astronautique/les-navettes-spatiales.html http://tpebiomimetique.e-monsite.com/pages/aerodynamique/forcesaerodynamiques.html https://www.cnews.fr/monde/2019-07-19/mission-artemis-tout-savoir-sur-le-retourde-la-nasa-sur-la-lune-en-2024-862367 Cannes-aero-patrimoine:

http://mecaspa.cannes-aero-patrimoine.net/COURS SA/RENTREE/deorbita.htm http://mecaspa.cannes-aero-patrimoine.net/COURS SA/RENTREE/arc atmo.htm

# Index

algorithme, 28 analytique, 33 avion, 54 boucle fermée, 9 boucle ouverte, 10 calcul des variations, 18 commande, 33 commutation, 58 compacte, 16 condition de Kalman, 17 condition de transversalité, 24 contrainte sur l'état, 26 contrôlabilité, 5 contrôlabilité local, 18 contrôle, 4 contrôle admissible, 9 contrôle bang-bang, 8 contrôle optimal, 9 contrôle singulier, 19 convexe, 16 ensemble accessible, 16 feedback, 32 fonction de commutation, 58 Hamiltonien, 20 matrice de contrôlabilité, 15

matrice de Kalman, 17 méthode de Newton, 29 multiplicateur de Lagrange, 31 navette spatiale, 42 principe du maximum de Pontryagin, 18 principe du maximum faible, 20 rentrée atmosphérique, 43 singulier, 19 stabilisation, 32 temps de commutation, 19 temps minimal, 18 tir direct, 29 tir simple, 35 trajectoire optimale, 22 trajectoire singulière, 19 valeur propre, 18 vecteur adjoint, 19